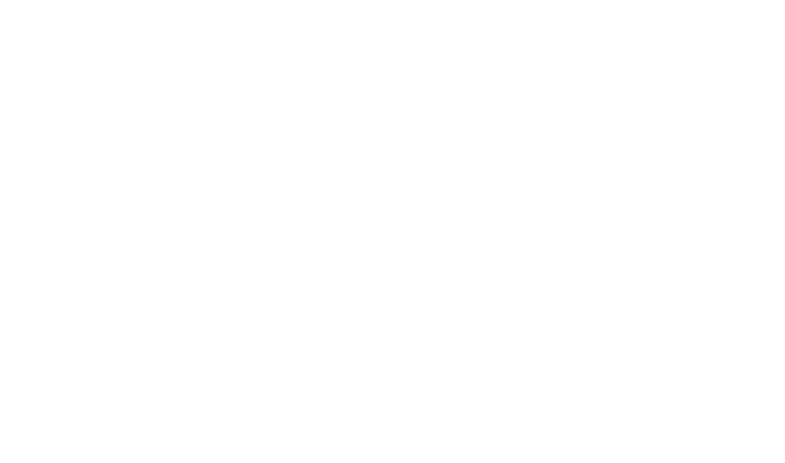

ภาคผนวก

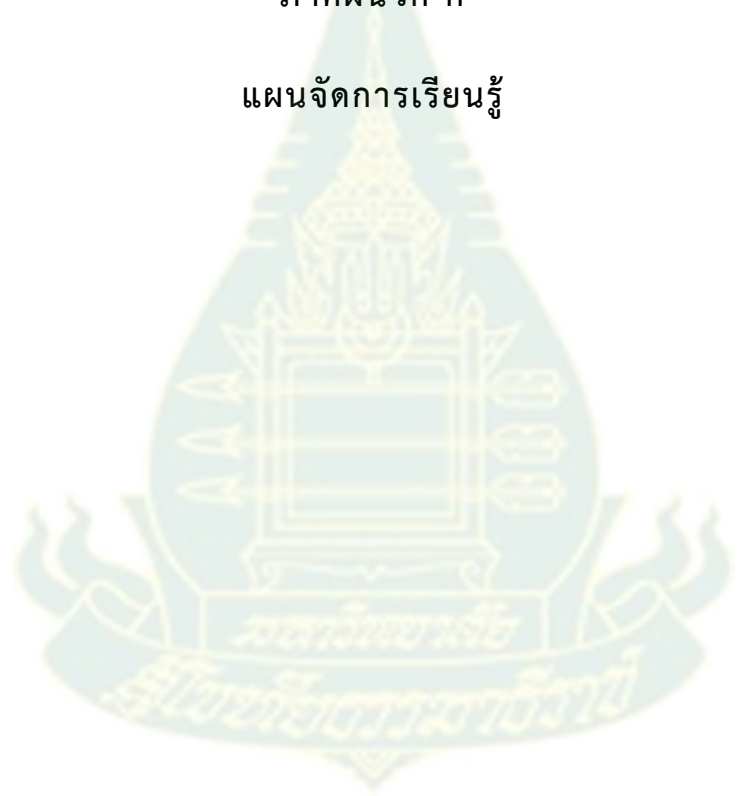

**ภาคผนวก ก**

98

# **แผนการจัดการเรียนรู้**

**ประมวลสาระชุดวิชา 20506 การพัฒนาหลักสูตรและสื่อการเรียนการสอน หน่วยที่ 13 สื่ออิเล็กทรอนิกส์เพื่อการศึกษา ระดับบัณฑิตศึกษา สาขาวิชาศึกษาศาสตร์ มหาวิทยาลัยสุโขทัยธรรมาธิราช**

**หัวข้อการฝึกอบรมเพื่อส่งเสริมการเรียนรู้**

**เรื่อง "การจัดท า E-book ด้วยโปรแกรมส าเร็จรูป Microsoft PowerPoint 2013"**

#### **สาระส าคัญ**

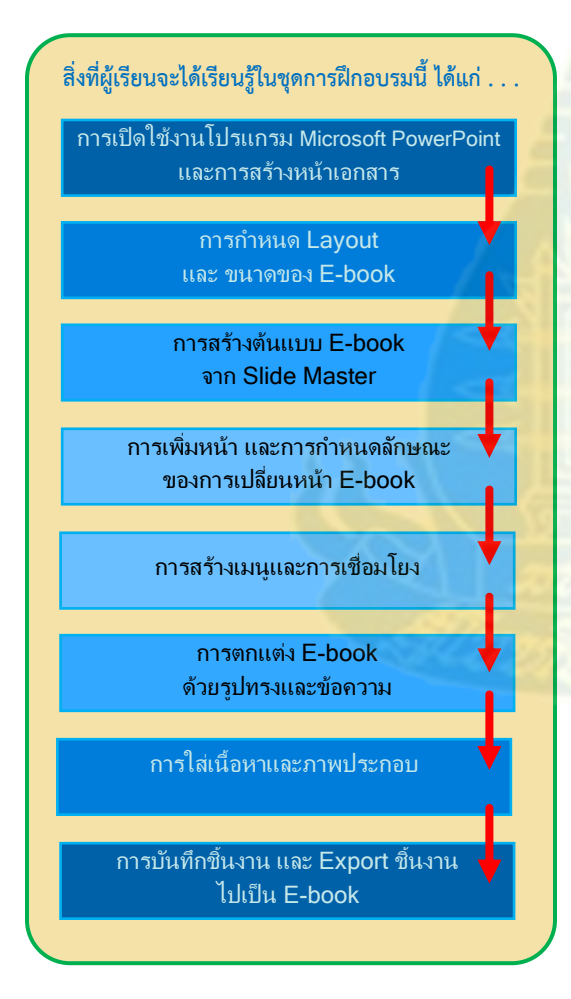

การเรียนรู้เรื่องการผลิต E-book นี้เป็นส่วนหนึ่งของเนื้อหา สาระขั้นพื้นฐานในการผลิตบทเรียนคอมพิวเตอร์ช่วยสอน เพื่อให้ผู้เรียนได้เข้าใจกระบวนการในการผลิตและการน าไปใช้ <u>ประโยชน์ให้เหมาะสมกับบริบทของงานในการนำเสนอบทเรียน</u> ที่มีปริมาณเนื้อหามาก และสามารถเปิดอ่านได้สะดวกจาก อุปกรณ์อิเล็กทรอนิกส์ที่สนับสนุนการอ่านหนังสือ เช่น คอมพิวเตอร์ส่วนบุคคล Laptop Tablet และ Smartphone เป็นต้น โดยลักษณะของการผลิต E-book นี้ ได้นำเอา โปรแกรมสำเร็จรูป Microsoft PowerPoint 2013 เข้ามาใช้ เป็นเครื่องมือในการจัดท า เพื่อเชื่อมโยงกับองค์ความรู้และ ทักษะเดิมของผู้เรียนในการใช้งานโปรแกรมส าเร็จรูปด้านการ จัดการส านักงาน หรือ Microsoft Office เบื้องต้น ซึ่งขั้นตอน การผลิตจะเริ่มตั้งแต่ การเปิดใช้งานโปรแกรม การสร้างหน้า เอกสารใหม่ การกำหนดโครงร่าง (Layout) ของ Slide เป็น หน้าเปล่า การปรับขนาดของสไลด์ไปเป็นหน้ากระดาษของ E-

book การสร้างต้นแบบของ E-book จาก Slide Master การใส่และตกแต่งรูปทรงต่างๆ เพื่อทำเป็นพื้นหลัง สัน

่ หนังสือ และปุ่มเชื่อมโยงไปหน้าต่างๆ ของ E-book การสร้างการเชื่อมโยงแบบตามลำดับ การบันทึกชิ้นงาน การ ประยุกต์รูปทรงร่วมกับข้อความพร้อมทั้งตกแต่ง เพื่อทำเป็นหน้าปกหนังสือ และคำอธิบายการใช้งานปุ่มต่างๆบน หน้า E-book การเพิ่มหน้ากระดาษ การกำหนดลักษณะการเปลี่ยนหน้า E-book การสร้างสารบัญ และการ เชื่อมโยงแบบก้าวกระโดด การใส่หัวข้อและเนื้อหาพร้อมตกแต่ง การใส่ภาพประกอบจากที่มีอยู่ในเครื่อง คอมพิวเตอร์ และสืบค้นภาพเพิ่มเติมจากอินเทอร์เน็ต การ Export เอกสารที่ผลิตจาก Microsoft PowerPoint ไปเป็นเอกสารในรูปแบบของ E-book ที่มีรูปแบบไฟล์เป็น PDF

#### **วัตถุประสงค์เชิงพฤติกรรม**

เมื่อผู้เรียนผ่านการเรียนรู้จากการฝึกอบรมนี้จะสามารถ

- 1) Download วัสดุประกอบการจัดทำ E-book และแตกไฟล์ Zip ได้อย่างถูกต้อง
- 2) เปิดโปรแกรม Microsoft PowerPoint 2013 เพื่อการจัดทำ E-book ได้อย่างถูกต้อง
- 3) กำหนดเค้าโครง (Layout) และขนาด (Slide Size/Page Setup) ของหน้า E-book ตามที่กำหนดได้
- 4) เพิ่มจำนวนหน้าของ F-book ตามที่กำหนดได้
- 5) กำหนดชื่อหน้า (Title) ของ E-book ผ่านมุมมองโครงร่าง (Outline View) ตามที่กำหนดได้
- 6) สร้างพื้นหลัง (Background) ให้กับ E-book ตามแบบที่กำหนดให้ได้
- 7) ตั้งค่าลูกเล่นในการเปลี่ยนหน้า (Transition) ของ E-book ได้อย่างเหมาะสม
- 8) สร้างปุ่มเพื่อเปลี่ยนหน้า E-book ตามที่กำหนดได้
- 9) สร้างที่คั่นหน้าของ E-book ตามที่กำหนดได้
- 10) ใส่เลขหน้าให้กับ E-book ได้
- 11) บันทึกชิ้นงาน (Save) ได้อย่างถูกต้อง
- 12) ตกแต่งหน้าปกตามแบบที่กำหนดให้ได้
- 13) สร้างคำอธิบายการใช้งานปุ่มต่างๆ ใน E-book ตามที่กำหนดให้ได้
- 14) ออกแบบสารบัญใน E-book ตามแบบที่กำหนดให้ได้
- 15) เชื่อมโยงสารบัญกับหน้าเนื้อหาใน E-book ตามที่กำหนดให้ได้
- 16) ใส่ภาพประกอบลงใน E-book ตามที่กำหนดให้ได้
- 17) ใส่ข้อความลงใน E-book ตามที่กำหนดให้ได้
- 18) สร้าง Concept Map ประกอบชิ้นงาน E-book ตามที่กำหนดให้ได้
- 19) ตกแต่งชิ้นงานของ E-book ตามแบบที่กำหนดให้ได้
- 20) Export File ของ E-book จากต้นฉบับที่เป็น PowerPoint Presentation ไปเป็น PDF ได้
- 21) Upload ชิ้นงานที่เสร็จสมบูรณ์ส่งไปยังปลายทางที่กำหนดได้

#### **กิจกรรมการเรียนรู้**

- 1) ผู้เรียนจะเรียนรู้ด้วยตนเองผ่านการจัดการเรียนรู้ในลักษณะห้องเรียนเสมือน (Virtual Classroom)
- 2) ผู้เรียนจะเข้าสู่ระบบ (Login) การเรียนรู้อิเล็กทรอนิกส์ผ่าน http://moodle.stou.ac.th/

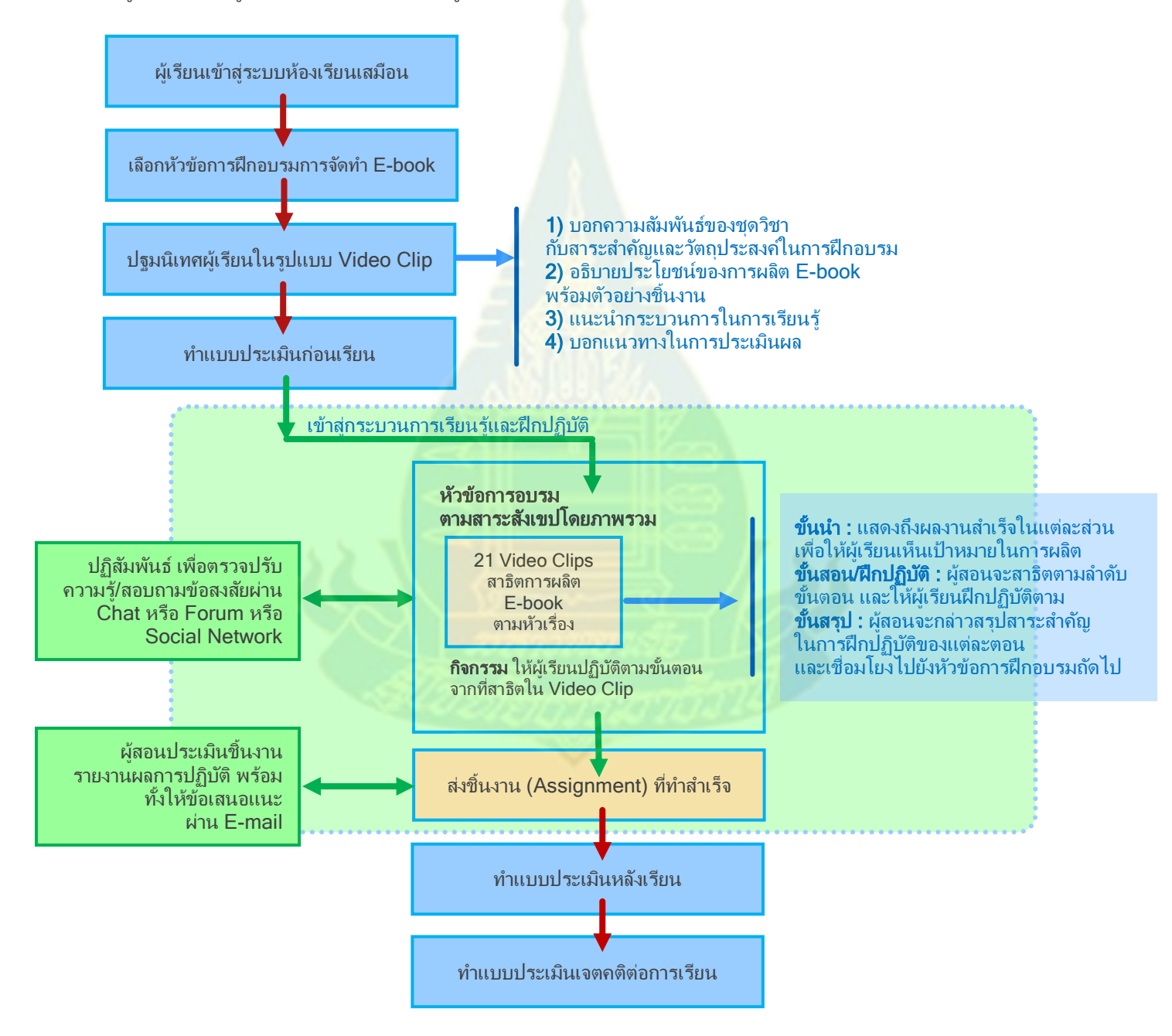

3) เมื่อผู้เรียนเข้าสู่ระบบแล้วจะเลือกเรียนในหัวข้อ เรื่อง "การจัดทำ E-book ด้วยโปรแกรมสำเร็จรูป Microsoft PowerPoint 2013" โดยชม Video Clip ในการปฐมนิเทศนักศึกษา โดยจะกล่าวถึงความสัมพันธ์ของชุดวิชากับ สาระส าคัญและวัตถุประสงค์ในการฝึกอบรม อธิบายประโยชน์ของการผลิต E-book พร้อมทั้งตัวอย่างชิ้นงาน สำเร็จ ไปจนถึงกระบวนการในการเรียนรู้ และการประเมินผล ตามลำดับ

4) กิจกรรมก่อนเรียน

4.1) จะให้ผู้เรียนทำแบบประเมินความรู้เบื้องต้นของผู้เรียนก่อนเรียน

4.2) Download วัสดุประกอบการฝึกปฏิบัติ

5) กิจกรรมระหว่างเรียน

5.1) ผู้เรียนจะเรียนรู้จากการชมชุด Video Clips สาธิตการผลิต E-book ด้วยโปรแกรมสำเร็จรูป Microsoft PowerPoint 2013 พร้อมทั้งปฏิบัติตามไปด้วย โดยผู้เรียนสามารถกดหยุด (Pause) หรือย้อนกลับไปดูซ้ าได้ตาม ต้องการ เพื่อความเข้าใจและปฏิบัติตามได้ทัน โดยเนื้อหาจะแบ่งออกเป็นตอนย่อยตามความเหมาะสม เพื่อความ กระชับในการนำเสนอ มีเวลาในการทำความเข้าใจ และ<mark>ปฏิบัติตา</mark>ม โดยรูปแบบการนำเสนอแต่ละ Video Clip จะ ประกอบด้วย

**ขั้นนำ :** แสดงถึงผลงานสำเร็จในแต่ละส่ว<mark>น เพื่อให้ผู้เรียนเห็นเป้าหมายในการผลิต</mark>

**ขั้นสอน/ฝึกปฏิบัติ :** ผู้สอนจะสาธิตตามลำดับขั้นตอน และให้ผู้เรียนฝึกปฏิบัติตาม

**ขั้นสรุป :** ผู้สอนจะกล่าวสรุป<mark>สาระสำคัญในการฝึกปฏิบัติของแต่ละ</mark>ตอน และเชื่อมโยงไปยังหัวข้อการ ฝึกอบรมถัดไป

5.2) หากไม่เข้าใจตรงจุดใดเกี่ยวกับขั้นตอนในการปฏิบัติ ผู้เรียนสามารถสอบถามข้อสงสัยกับผู้สอนได้ โดยตรงผ่าน Chat หรือ Forum หรือ Social Network

6) กิจกรรมหลังเรียน

6.1) จะให้ผู้เรียน Upload ผลงานที่ทำสำเร็<mark>จจากการฝึกปฏิบัติตามบท</mark>เรียนขึ้นบนระบบในหัวข้อของ Assignment เพื่อให้ผู้สอนประเมินผลการฝึกปฏิบัติหลังจากนั้น

6.2) ผู้เรียนทำแบบประเมินเจตคติต่อการเรียน

### **ระยะเวลาในเรียนรู้โดยประมาณ**

**ระยะเวลาโดยประมาณ (นาที)**

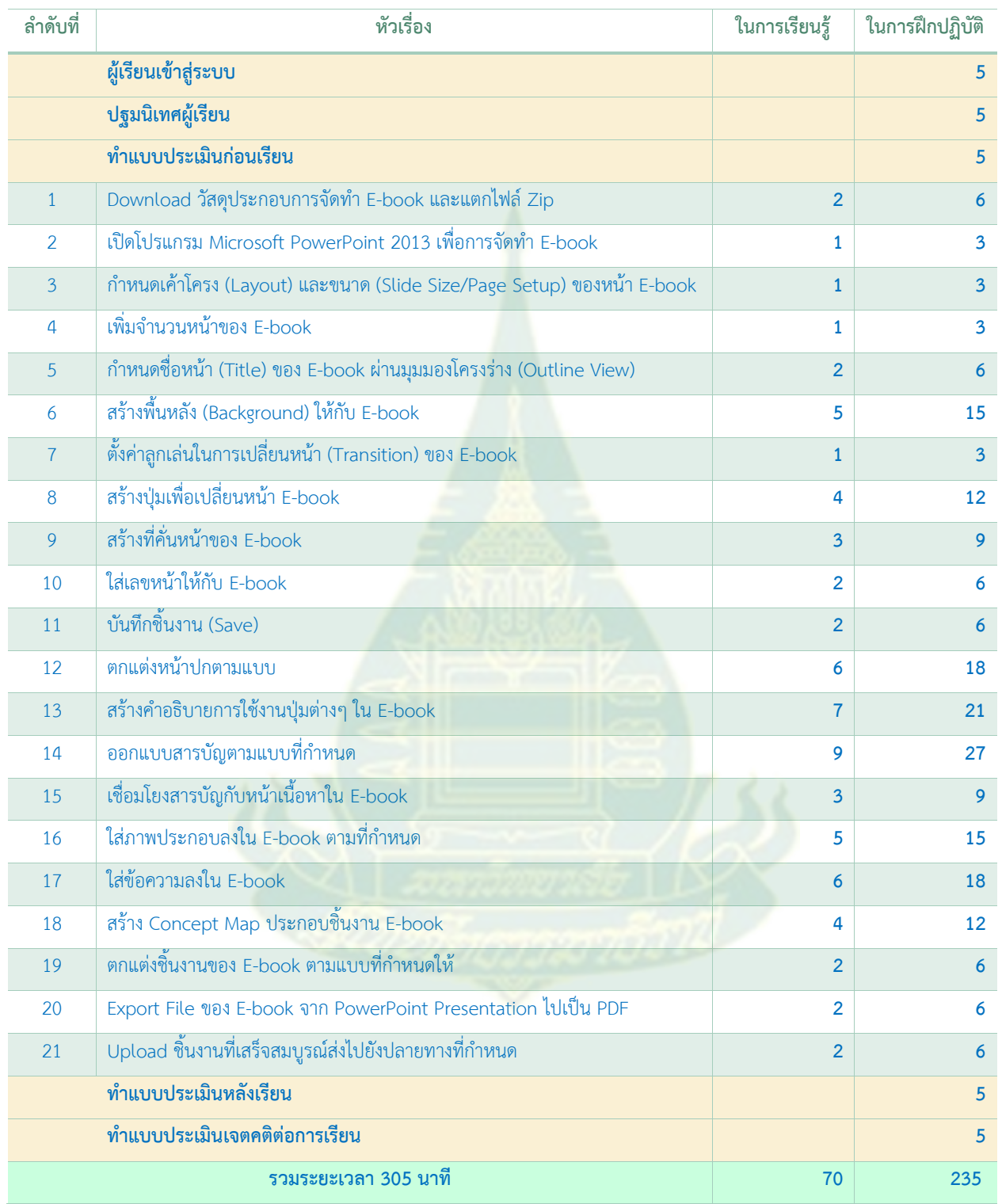

#### **สื่อและแหล่งการเรียนรู้**

1) อุปกรณ์คอมพิวเตอร์ ได้แก่ Personal Computer ครบชุด หรือ Laptop พร้อมเชื่อมต่ออินเทอร์เน็ต

2) โปรแกรมคอมพิวเตอร์ ได้แก่ โปรแกรมท่องเว็บไซต์ (Web Browser), โปรแกรมสำเร็จรูป Microsoft PowerPoint 2013 สำหรับระบบปฏิบัติการ Microsoft Windows 7 ขึ้นไป หรือ Microsoft PowerPoint 2011 ส าหรับระบบปฏิบัติการ OSX 10.6 ขึ้นไป โปรแกรมบีบอัดและแตกไฟล์ (Zip) และโปรแกรมอรรถประโยชน์ (Utilities) อื่นๆ ที่จำเป็น

3) Account/Username และ Password การเป็นสมาชิกการเข้าใช้งานระบบการเรียนรู้อิเล็กทรอนิกส์ (e-Learning) ของมหาวิทยาลัยสุโขทัยธรรมาธิราช

#### **การวัดและประเมินผล**

- 1) แบบประเมินผลความรู้ก่อนและหลังเรียน
	- 1.1) เปรียบเทียบผลการเรียนรู้หลังเรียนสูงกว<mark>่าก่อนเรียน</mark>อย่างมีนัยสำคัญทางสถิติ
	- 1.2) ผลคะแนนการประเมินหลังเรียนเกินกว่าร้อยละ 80
- $2)$  ชิ้นงานสำเร็จจากการปฏิบัติตามขั้นตอนการผลิต E-book

ประเมินผลตามวัตถุประสงค์เชิงพฤติกรรมแบบรายข้อ โดยให้ค่าคะแนนของแต่ละข้อ 3 ระดับ ระดับ 3 หมายถึง ผู้เรียนสามารถปฏิบัติตามเงื่อนไขได้อย่างครบถ้วน ได้ผลลัพธ์ของชิ้นงานสอดคล้อง กับวัตถประสงค์ที่กำหนด

ระดับ 2 หมายถึง ผู้เรียนปฏิบัติตามเงื่อนไขขาดไป 1-2 ประเด็น แต่ได้ผลลัพท์ของชิ้นงานที่สอดคล้อง กับวัตถุประสงค์ที่กำหนด

ระดับ 1 หมายถึง ผู้เรียนปฏิบัติตามเงื่อนไขไม่ครบถ้วน ขาดตั้งแต่ 3 ประเด็นขึ้นไป

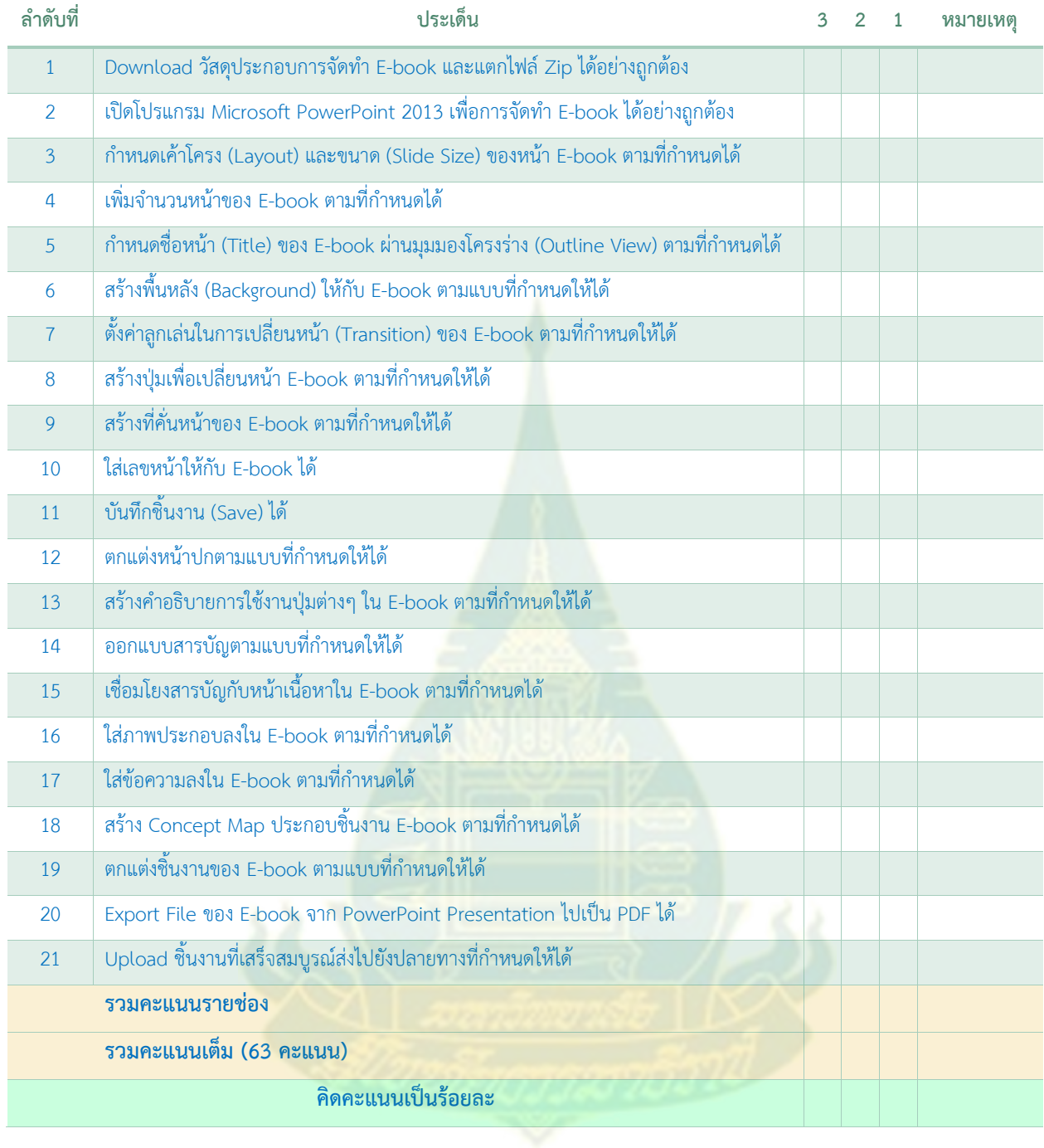

**ภาคผนวก ข**

**การออกแบบหน้าจอ** 

#### **ห้องเรียนเสมือนจริงทางเทคโนโลยีและสื่อสารการศึกษา**

### **มหาวิทยาลัยสุโขทัยธรรมาธิราช**

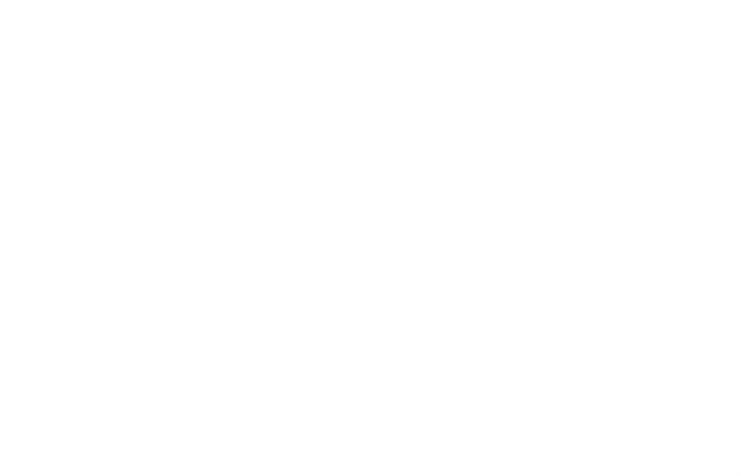

## **การออกแบบส่วนต่อประสานกับผู้ใช้ (User Interface) ของห้องเรียนเสมือนจริงทางเทคโนโลยีและสื่อสารการศึกษา มหาวิทยาลัยสุโขทัยธรรมาธิราช**

**หัวข้อการฝึกอบรมเพื่อส่งเสริมการเรียนรู้**

**เรื่อง "การจัดท า E-book ด้วยโปรแกรมส าเร็จรูป Microsoft PowerPoint 2013"**

หลังจากทำการลงชื่อเข้าใช้ (Sign in/Log in) ผ่านเว็บไซต์ moodle.stou.ac.th ซึ่งเป็นการจัดการเรียนการสอน ออนไลน์ของมหาวิทยาลัยสุโขทัยธรรมาธิราช (STOU e-Learning) และ เลือกชุดวิชา (Course) หัวข้อการ ฝึกอบรมการจัดท า e-Book ด้วยโปรแกรม Microsoft PowerPoint 2013 แล้วนั้น

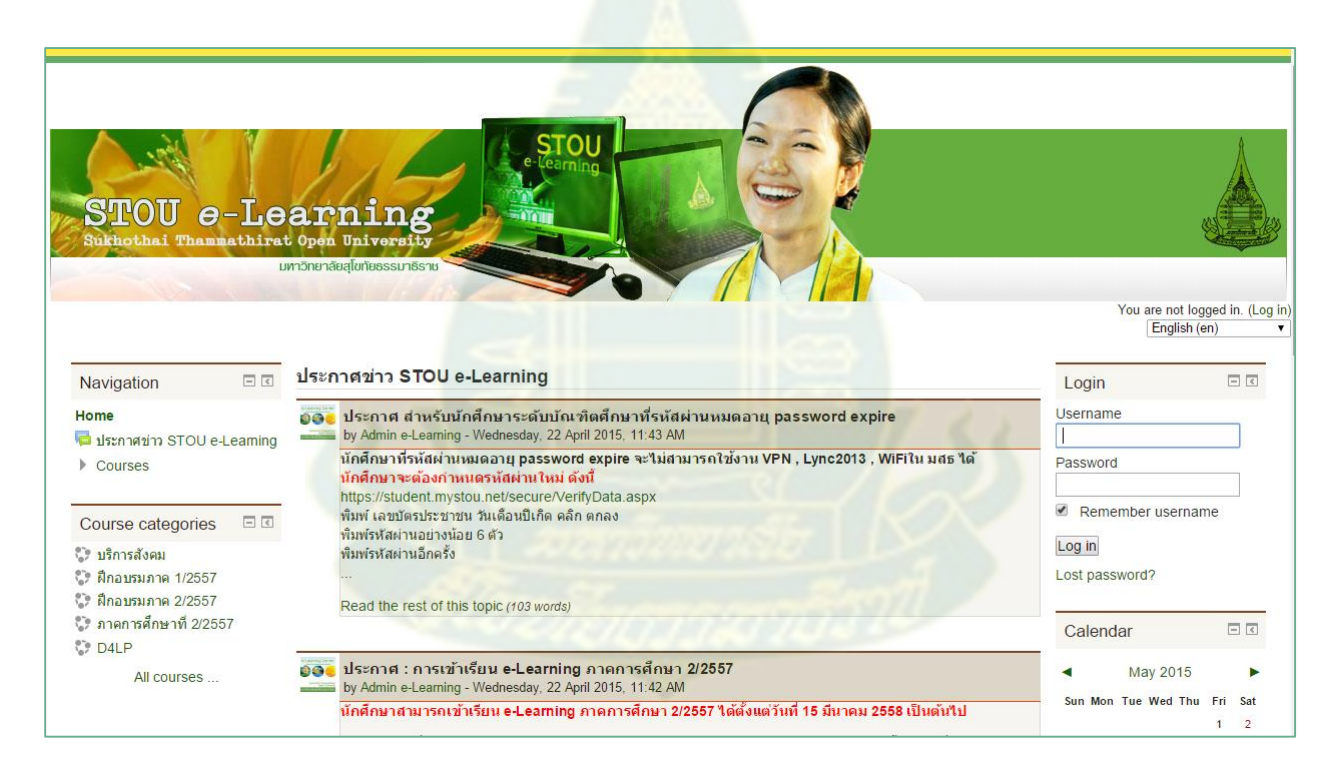

**ภาพที่ 1** ส่วนหน้าเว็บไซต์ e-Learning ของมหาวิทยาลัยสุโขทัยธรรมาธิราช ในการลงชื่อเข้าใช้งาน

ผู้ใช้จะพบหน้าตาส่วนต่อประสานกับผู้ใช้ของห้องเรียนเสมือนจริงทางเทคโนโลยีและสื่อสารการศึกษา มหาวิทยาลัยสุโขทัยธรรมาธิราช ซึ่งมีส่วนประกอบโดยสังเขปดังนี้

#### **1) ส่วนของหัวเรื่อง**

จะกล่าวถึงหัวข้อในการฝึกอบรม และรายละเอียดโดยสังเขป

#### **2) ส่วนของการปฐมนิเทศ**

เพื่อชี้แจงวัตถุประสงค์ของจัดฝึกอบรมและการแนวทางการเรียนรู้ให้กับผู้เรียน

#### 3) ส่วนของการแนะนำการเรียนรู้ด้วยตนเอง

ด้วยการสื่อสารข้อมูลแนวทางในการเรียนรู้ผ่านข้อมูลที่เป็นข้อความและภาพกราฟิก (Infographic)

#### **4) ส่วนของวัสดุการเรียนรู้ ประกอบด้วย**

3.1) แผนการจัดการเรียนรู้เพื่อให้ผู้เรียนได้รู้ถึงแนวทางการเรียนรู้ และการวัดประเมินผล

- 3.2) แบบทดสอบ "ก่อนเรียน" เพื่อประเมินความรู้ก่อนเรียน
- 3.3) ช่องทาง Download วัสดุประกอบการจัดทำ E-book เพื่ออำนวยความสะดวกในการจัดทำ e-Book
- 3.4) ช่องทาง Upload ชิ้นงานที่เสร็จสมบูรณ์ เพื่อไว้ประเมินผลด้านทักษะการจัดทำ e-Book
- 3.5) แบบทดสอบ "หลังเรียน" เพื่อประเมินความรู้ที่ได้รับหลังเรียน
- 3.6) แบบสำรวจเจตคติต่อการเรียน
- 3.7) ช่องทางสอบถามข้อสงสัย สอบถามผ่าน Chat Room ซึ่งจะได้รับการตอบโต้แบบทันที (Synchronous)
- 3.8) ช่องทางสอบถามข้อสงสัย แลกเปลี่ยนความรู้ความคิดเห็น ผ่านเครือข่างสังคมแบบออนไลน์ (Social Network)

เพื่ออำนวยความสะดวกกับผู้เรียนที่ใช้เครือข่าสังคมออนไลน์อยู่เป็นประจำอยู่แล้ว

#### **5) ส่วนของ Video Clips การสอนฝึกปฏิบัติการจัดท า e-Book**

โดยแบ่งตามหัวข้อเรื่องเป็น Clip สั้นๆ จากเบื้องต้นไปจนสิ้นสุดในการเผยแพร่ผลงานที่สำเร็จ เพื่อให้ผู้เรียนสามารถติดตามหรือ กดย้อนซ้ำได้โดยไม่จำกัดจนกว่าจะจัดทำสำเร็จ

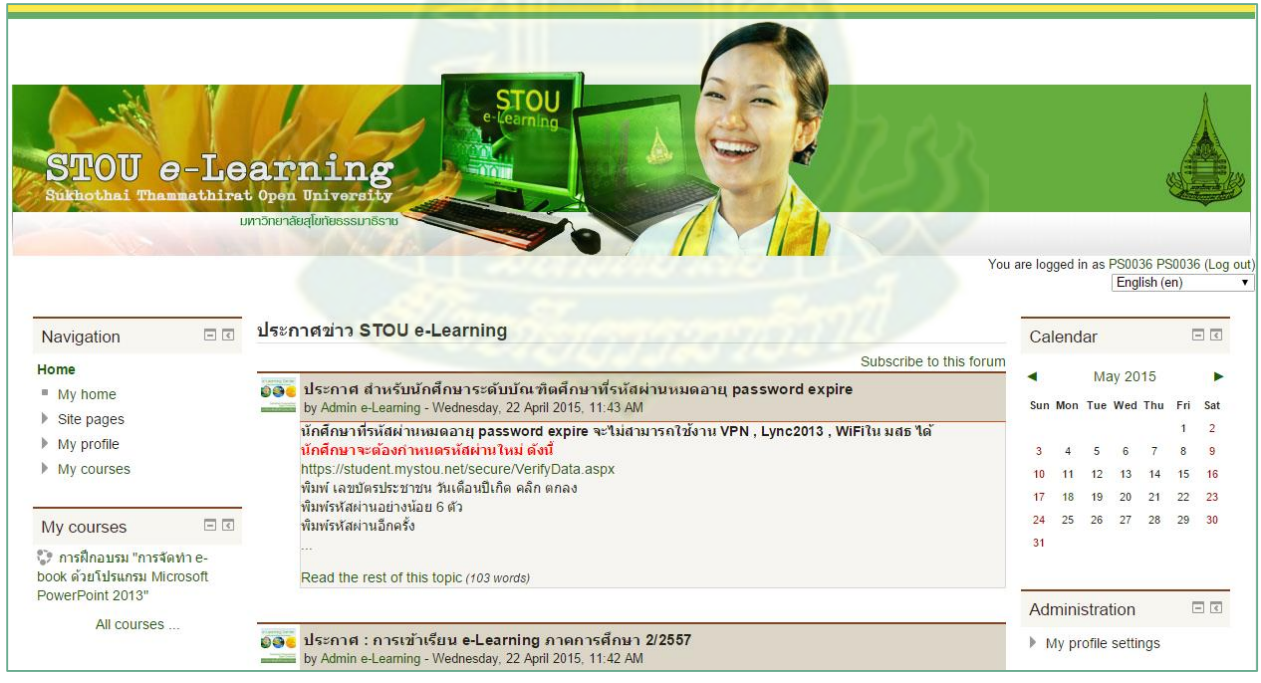

**ภาพที่ 2** ส่วนหน้าเว็บไซต์เมื่อลงชื่อเข้าใช้งานแล้ว จะพบชุดวิชาการฝึกอบรมการจัดทำ e-Book อยู่ทางด้านช้าย

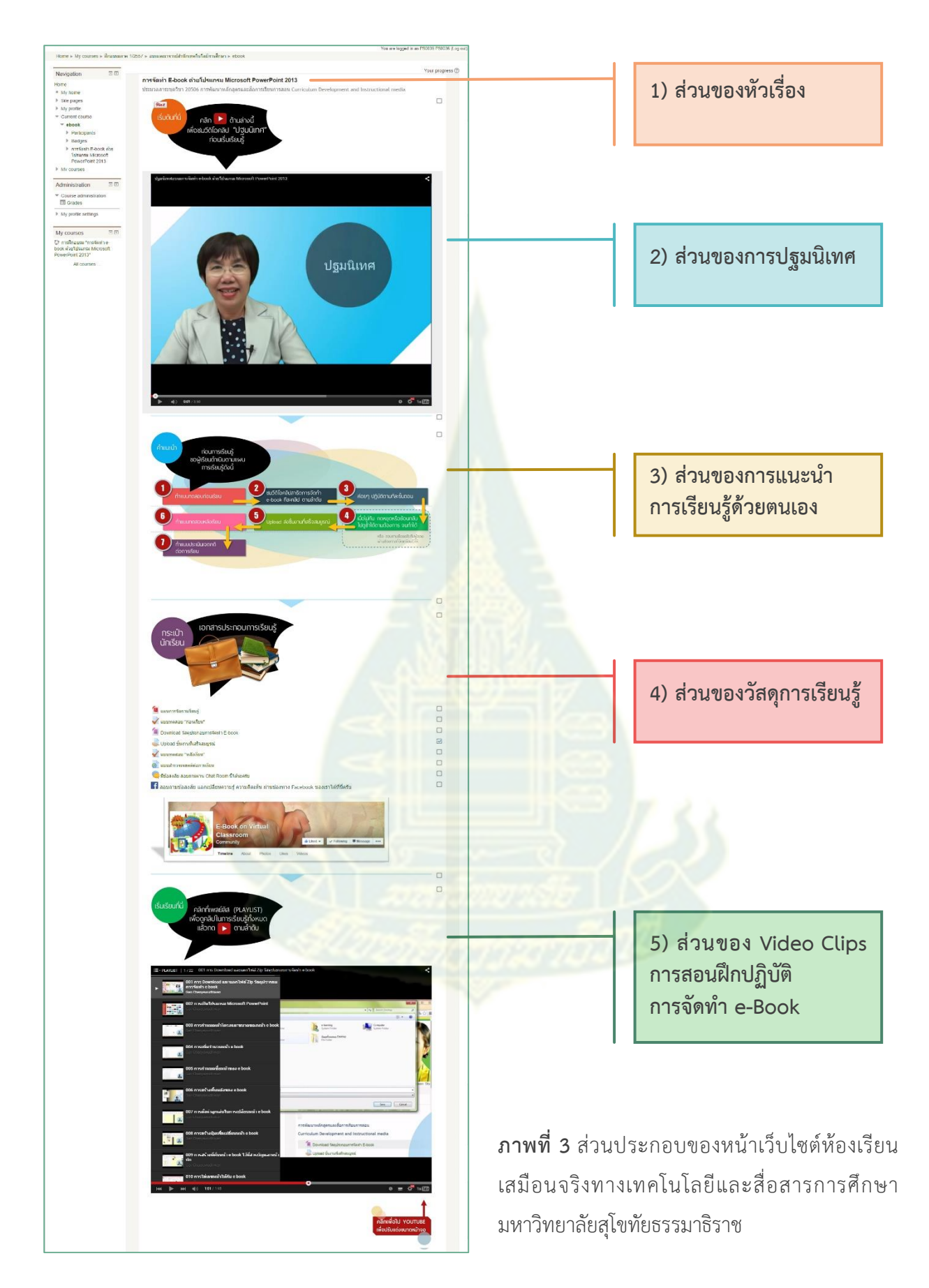

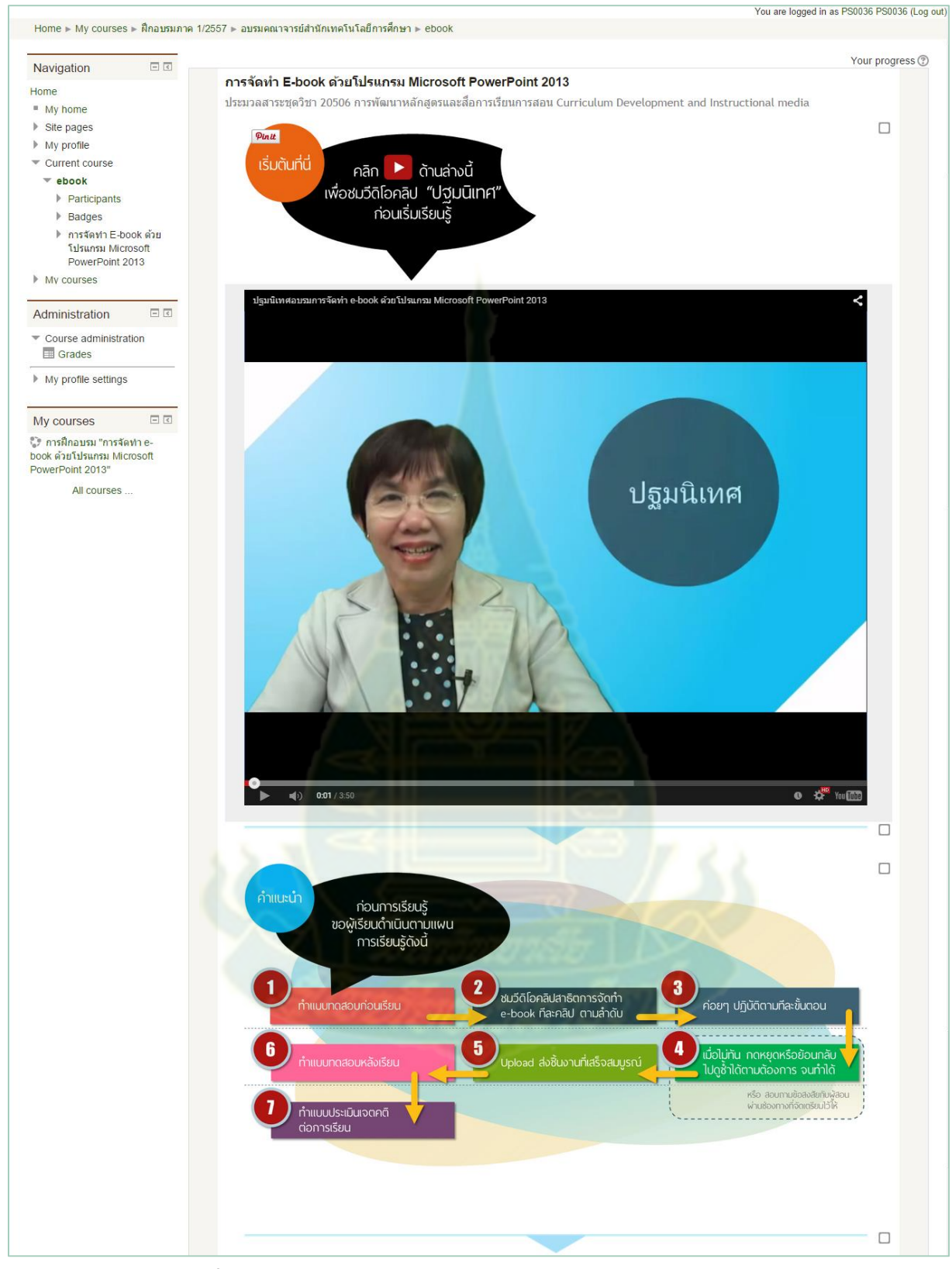

**ภาพที่ 4** ภาพขยายส่วนประกอบของหน้าเว็บไซต์ห้องเรียนเสมือนจริง (1)

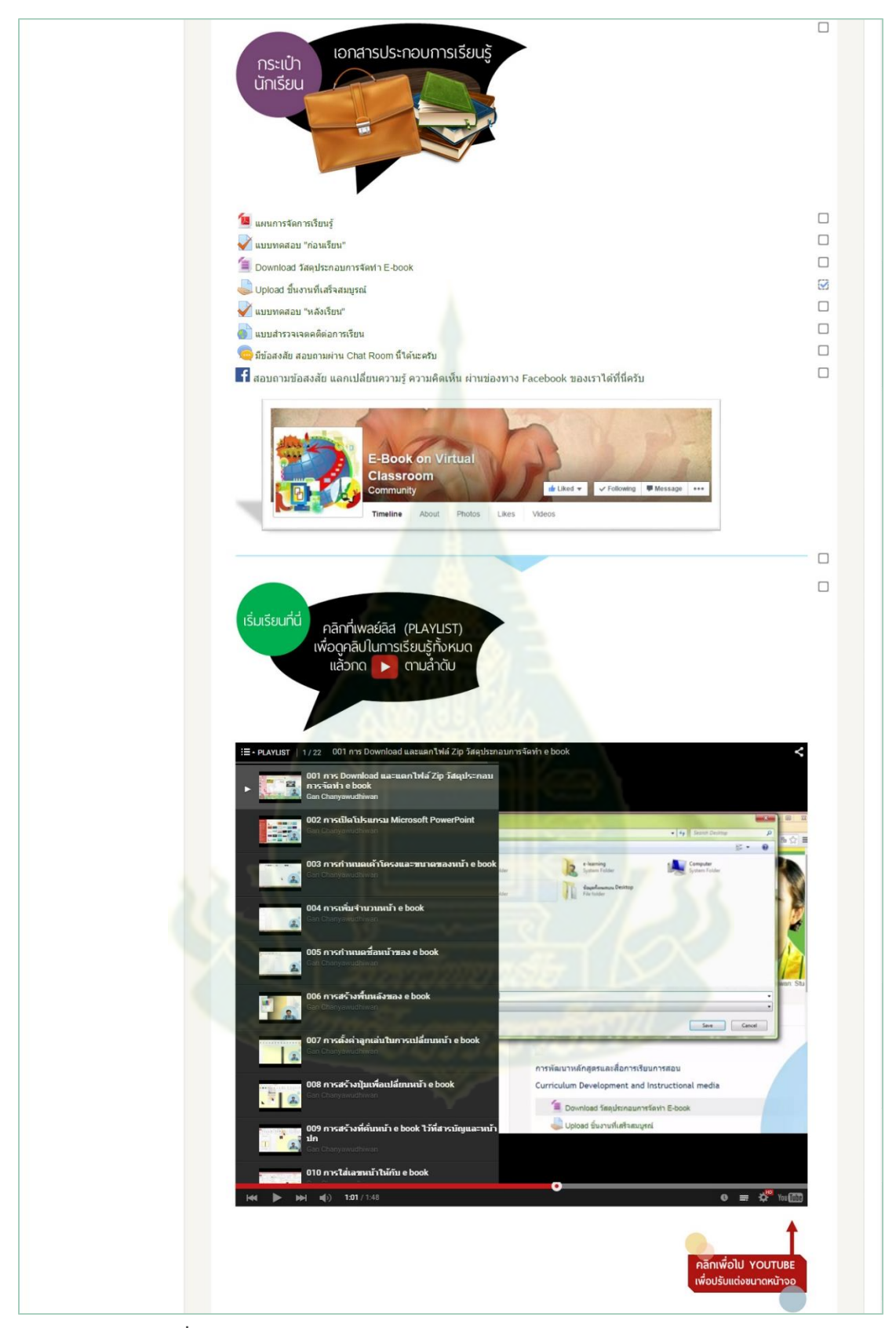

**ภาพที่ 5** ภาพขยายส่วนประกอบของหน้าเว็บไซต์ห้องเรียนเสมือนจริง (2)

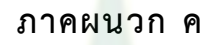

#### **ตัวอย่างผลงานการจัดท า E-Book**

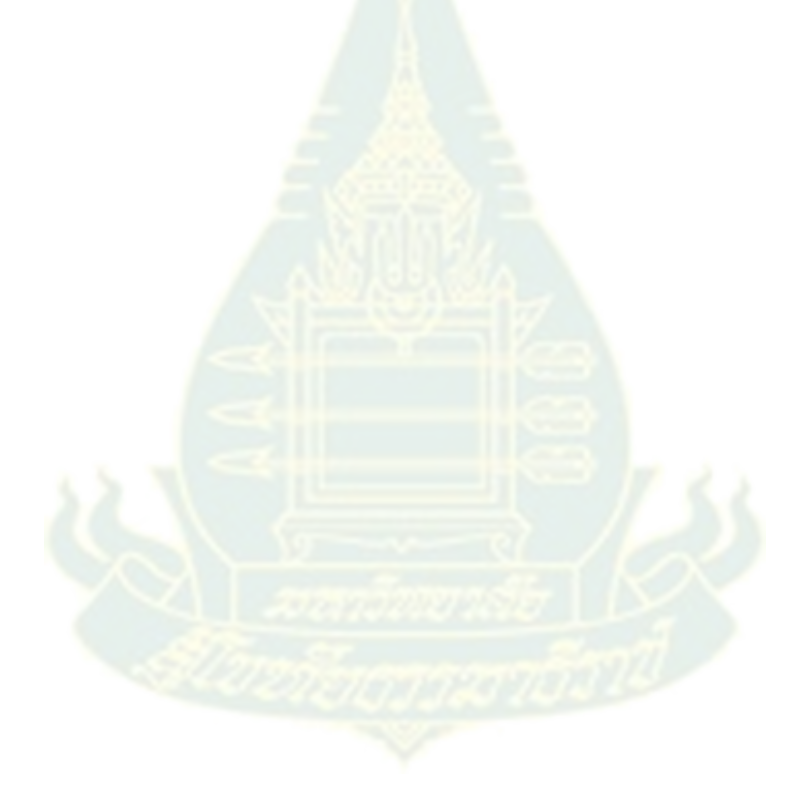

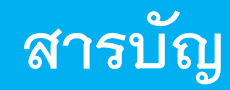

## **[หน้าหลัก](#page-16-0)**

คลิกปุ่มนี้เพื่อกลับมายังหน้าปก

คลิกปุ่มนี้เพื่อกลับมายังหน้าสารบัญ

# เครื่องหมายและการใช้ งานปุ่มต่างๆ ของ E-book ฉบับนี้

**[สารบัญ](#page--1-0)**

<span id="page-16-0"></span>คลิกปุ่มนี้เพื่อกลับไปยังหน้าก่อน

คลิกปุ่มนี้เพื่อไปยังหน้าถัดไป

E-Book คอมพิวเตอร์ช่วยสอน **-Book คอมพิวเตอร์ช่วยสอน**

# **มหาวิทยาลัยสุโขทัยธรรมาธิราช**

**ประมวลสาระชุดวิชา 20506 การพัฒนาหลักสูตรและสื่อการเรียนการสอน Curriculum Development and Instructional media**

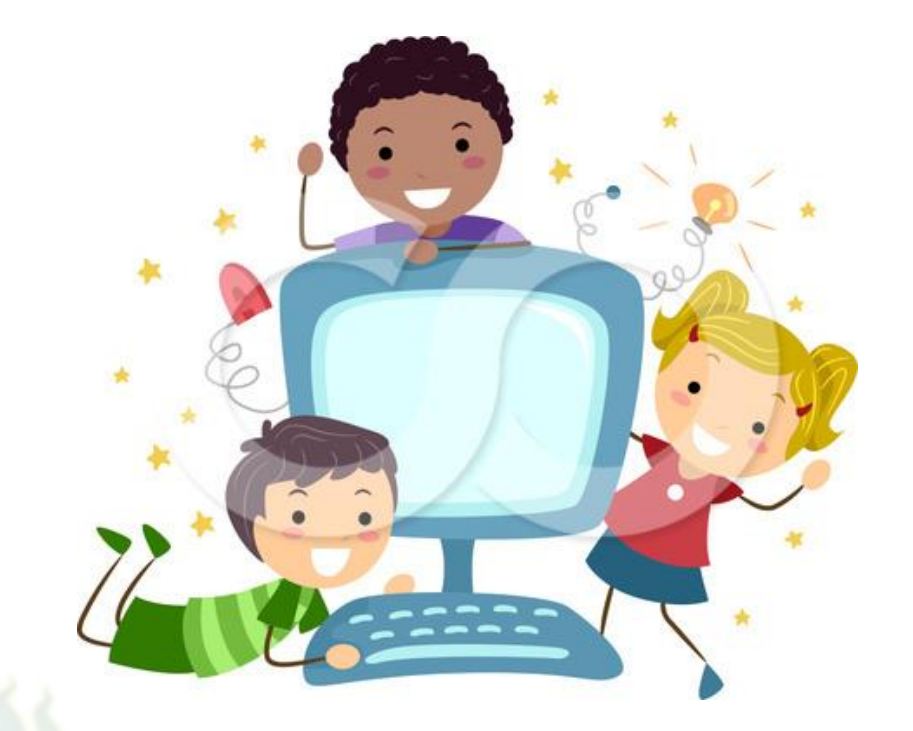

**รายงานการจัดท า e-book เรื่อง คอมพิวเตอร์ช่วยสอน**

**จัดท าโดย นางสาวพัชรี แจ่มพิศ รหัสประจ าตัวนักศึกษา PS0028 ระดับบัณฑิตศึกษา สาขาวิชาศึกษาศาสตร์ ภาคเรียนที่ 1/2557**

**[1](#page--1-0)**

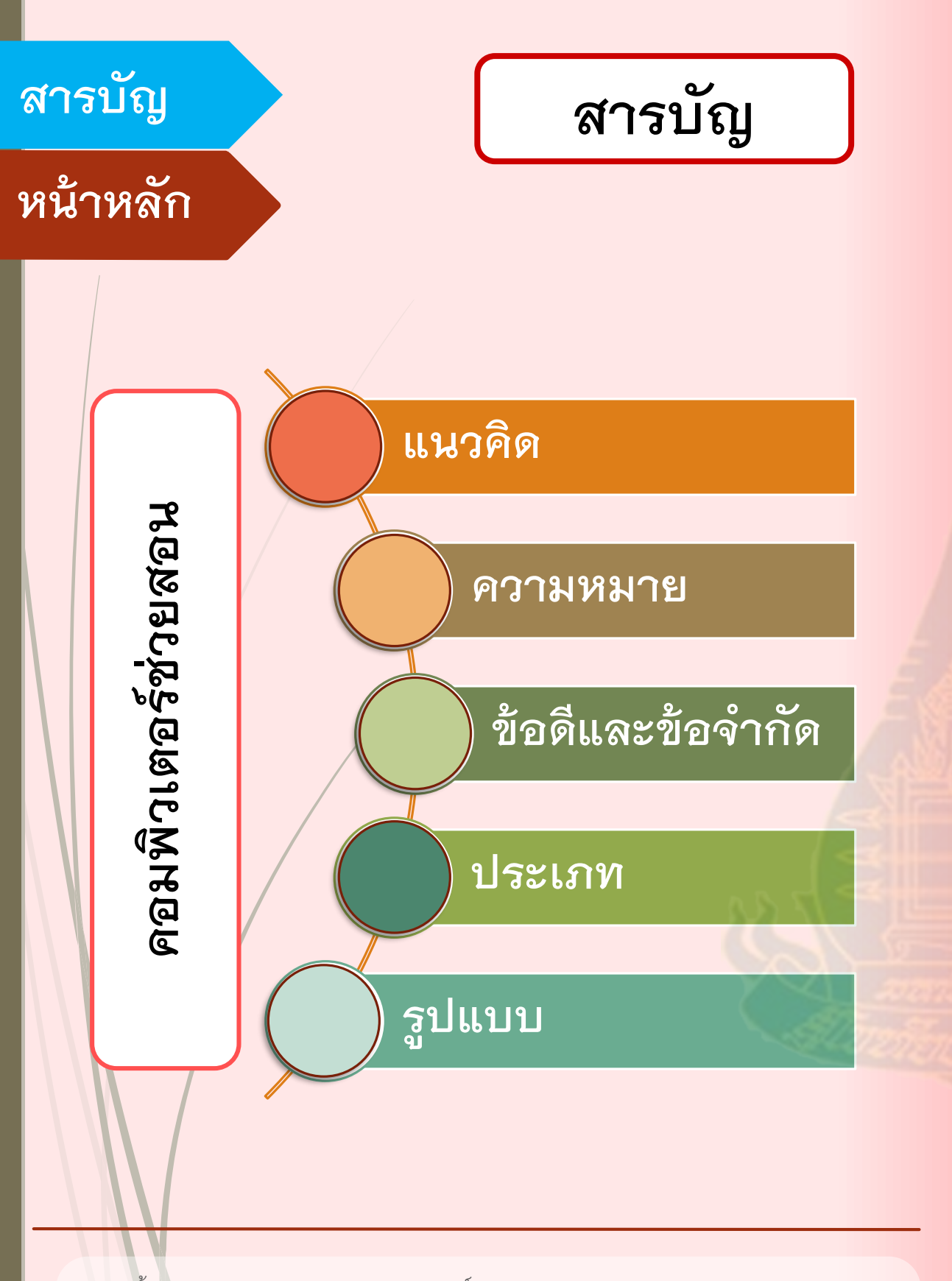

<span id="page-17-0"></span>\*เนื้อหาจาก รองศาสตราจารย์ ดร.ชูศักดิ์ เพรสคอทท์ (2550) "คอมพิวเตอร์ช่วยสอน" ในประมวลสาระชุดวิชาการพัฒนาหลักสูตรและสื่อการเรียนการสอน หน่วยที่ 13 สื่ออิเล็กทรอนิกส์เพื่อการศึกษา หน้า 13-13 - 13-34 นนทบุรี สาขาวิชาศึกษาศาสตร์ บัณฑิตวิทยาลัย มหาวิทยาลัยสุโขทัยธรรมาธิราช

# **แนวคิด**

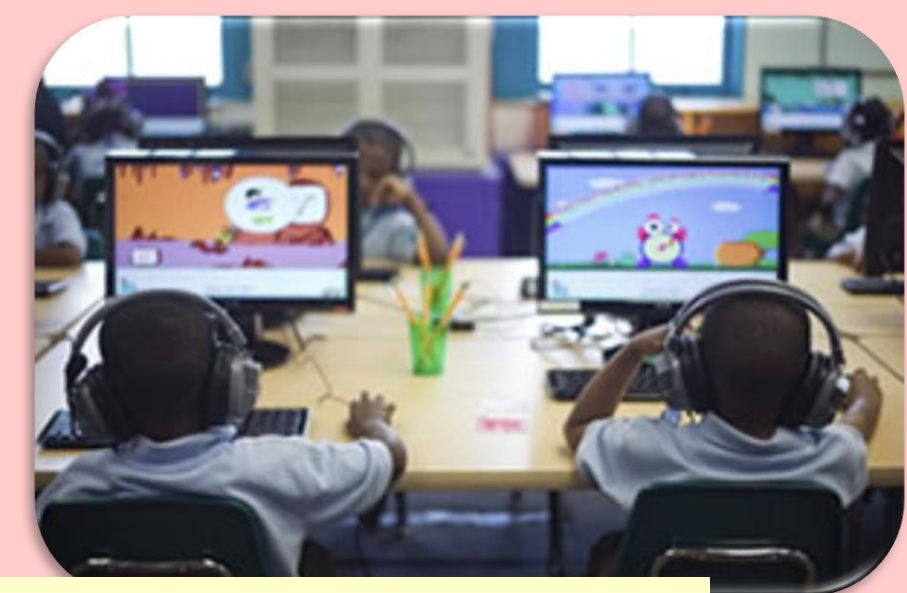

**ที่มาของภาพประกอบ :** Firstline Schools Education for Life. (2015). **Personalized Learning Project**. [Online]. Available on http://www.firstlineschools.org/blended-learning-project.html [January 28, 2015]

- 1) คอมพิวเตอร์ช่วยสอน เป็นบทเรียนที่ใช้คอมพิวเตอร์เป็นสื่อหลักหรือช่องทางในการ น าเสนอเนื้อหา **ข้อดี**ของคอมพิวเตอร์ช่วยสอน คือ สามารถโต้ตอบหรือให้ผลย้อนกลับ ทันที และมีความเป็นอิสระในการเรียน **ข้อจ ากัด** คือ บทเรียนที่มีเนื้อหาตรงกับสาขา ้ วิชามีจำนวนจำกัด และค่าใช้จ่ายในการดำเนินการสูง
- 2) ประเภทของคอมพิวเตอร์ช่วยสอน คือ เครื่องเปิดหนังสืออิเล็กทรอนิกส์ เครื่องตรวจ สอบฝึกฝนและฝึกปฏิบัติ และครูอิเล็กทรอนิกส์ รูปแบบการใช้งานของคอมพิวเตอร์ ีช่วยสอนครอบคลุม การฝึกฝนและการทำแบบฝึกหัด การสอนเสริม การเล่นเกม การ จ าลองสถานการณ์ การสาธิต การแก้ปัญหา การสร้างบทสนทนา และการทดสอบ
- 3) ขั้นตอนการผลิตคอมพิวเตอร์ช่วยสอน ครอบคุลมการวางแผน การเตรียม ้การดำเนินการ และการประเมิน
- 4) การผลิตและการนำเสนอบทเรียนคอมพิวเตอร์ช่วยสอน รูปแบบสารสนเทศ และการทดสอบมี 4 รูปแบบ คือ
	- (1) เสนอเนื้อหา ตอบผิดเครื่องแจ้งผล
	- (2) เสนอทีละประเด็น ตอบผิดจะชี้แจง ตอบถูกเสนอประเด็นใหม่

**[2](#page--1-0)**

(3) กำหนดจำนวนครั้งให้ผู้เรียนตอบคำถามแต่ละคำถาม

## **[สารบัญ](#page-17-0)**

## **[หน้าหลัก](#page-16-0)**

ในด้านการใช้คำศัพท์ที่เกี่ยวข้องกับคอมพิวเตอร์นั้น ในประเทศไทยนิยมเรียก สื่อคอมพิวเตอร์ช่วยสอนว่า "ซีเอไอ" CAI : Computer-Assisted Instruction ซึ่งเป็น ค าที่ได้รับความนิยมใช้อย่างแพร่หลายในประเทศสหรัฐอเมริกาเช่นเดียวกัน ทั้งนี้ หากแปลตรงตัวก็ได้ความหมายว่า "การสอนโดยใช้คอมพิวเตอร์เป็นเครื่องช่วย" ี่ สำหรับในทวีปยุโรปมีคำนิยมใช้กันอย่างแพร่หลายมากกว่าคำอื่นๆ คือคำว่า "ซีเอแอล" CAL : Computer-Assisted Learning โดยสรุปสามารถกล่าวได้ว่า

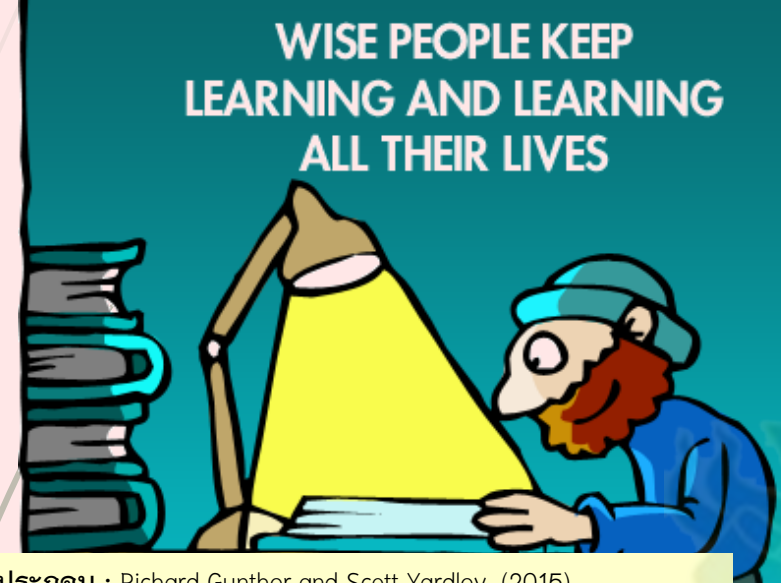

**ที่มาของภาพประกอบ :** Richard Gunther and Scott Yardley. (2015). **All Life Learning**. ChristArt.com [Online]. Available on http://www.christart.com/clipart/image/all-life-learning [January 28, 2015]

<span id="page-18-0"></span>❝ **คอมพิวเตอร์ช่วยสอน หมายถึง บทเรียนที่ใช้คอมพิวเตอร์เป็นสื่อหรือ** ี ช่องทางในการนำเสนอเนื้อหาซึ่งอาจจะเป็นกิจกรรมในรูปแบบต่างๆ โดย ้เป็นการรวมศักยภาพการทำงานของคอมพิวเตอร์ และโครงสร้างอันพึง **ประสงค์ของบทเรียนแบบโปรแกรมเข้าไว้ด้วยกัน ทั้งนี้ส่วนใหญ่จะได้รับ การออกแบบเพื่อมุ่งให้ผู้เรียนได้ศึกษาเนื้อหาด้วยตัวเอง และยึดความ [พ](#page-17-0)ร้อมและความสนใจของผู้เรียนเป็นหลัก** ❞

# **ความหมาย ข้อดีและข้อจ ากัด (1)**

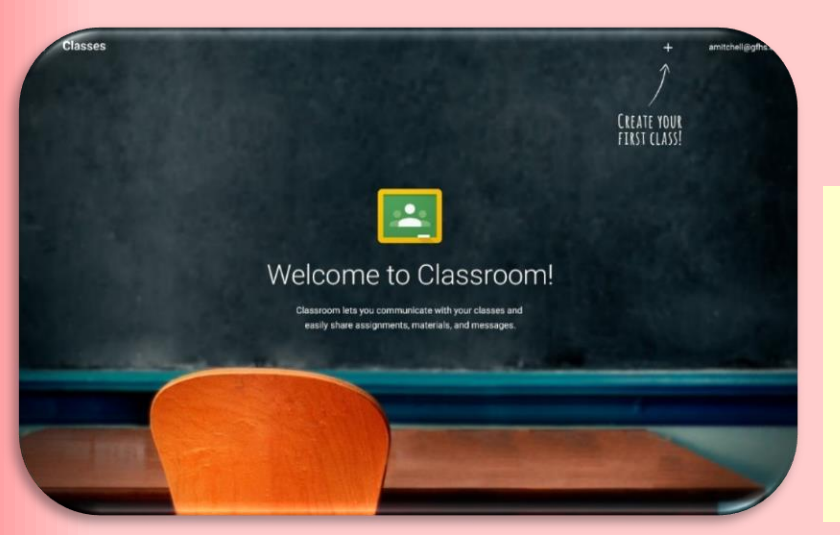

**ที่มาของภาพประกอบ :**  Google for Education. (2014). **Classroom 101**. [Online]. Available on https://www.youtube.com/watc h?v=K26iyyQMp\_g [January 28, 2015]

**[3](#page--1-0)**

#### *1) "ข้อดี" ของคอมพิวเตอร์ช่วยสอน* มีดังนี้ **1.1 สามารถโต้ตอบหรือให้ผลย้อนกลับได้ทันที**

จากที่ระบบคอมพิวเตอร์มีความสามารถในการประมวลผล้อมูลได้อย่างรวดเร็วมาก ี ดังนั้นผู้ออกแบบหรือเขียนเนื้อหาจึงสามารถกำหนดข้อมูลสำหรับการตอบโต้หรือให้ผล ย้อนกลับ (Feedback) ต่อผู้ใช้บทเรียนได้ทันทีที่ต้องการ ซึ่งจะต่างกับบทเรียนแบบ โปรแกรมชนิดสิ่งพิมพ์ โดยจะเห็นได้ว่าผู้เรียนจะต้องใช้เวลาเปิดไปยังหน้าที่ระบุจึงจะพบ การโต้ตอบหรือผลย้อนกลับที่เตรียมไว้แล้ว

#### **1.2 มีความเป็นอิสระและเป็นส่วนตัวในการเรียนรู้**

ผู้เรียนมีอิสระที่จะเลือกเรียนเนื้อหาตามเวลาและบทเรียนที่ตนเองต้องการโดยกระทบ กับผู้เรียนคนอื่นๆ มีอิสระในการใช้เวลามากหรือน้อยหรือแม้แต่การเรียนทบทวนซ้ าหลายๆ ครั้งก็ได้โดยไม่ต้องอายใคร กล่าวได้ว่าการใช้บทเรียนคอมพิวเตอร์ช่วยสอนเป็นการเปิด โอกาสให้ผู้เรียนได้พัฒนาความรู้ ความพร้อม และศักยภาพของตนเองได้ดีที่สุดอย่างหนึ่ง เมื่อเทียบกับสื่ออื่นๆ

#### **1.3 ช่วยกระตุ้นและเร้าความสนใจได้ดี**

จากการที่คอมพิวเตอร์สามารถน าเสนอข้อมูลได้ทั้งในรูปแบบของตัวหนังสือ กราฟิก ภาพเคลื่อนไหว และเสียงนี้เอง ผู้เขียนเนื้อหาจึงสามารถที่จะออกแบบ การน าเสนอเนื้อหาสาระซึ่งเป็นกิจกรรมในรูปแบบต่างๆได้อย่างยืดหยุ่น และก่อให้เกิดความน่าสนใจ โดยทั่วไปแล้วจะพบว่า การใช้งานกราฟิกหรือ ภาพเคลื่อนไหวอย่างเหมาะสมตลอดทั้งการมีปฏิสัมพันธ์โต้ตอบกับผู้เรียน จะช่วยกระตุ้นให้เกิดความสนใจตลอดช่วงเวลาที่มีการใช้บทเรียนได้เป็นอย่างดี

## **[สารบัญ](#page-17-0)**

# **[หน้าหลัก](#page-16-0)**

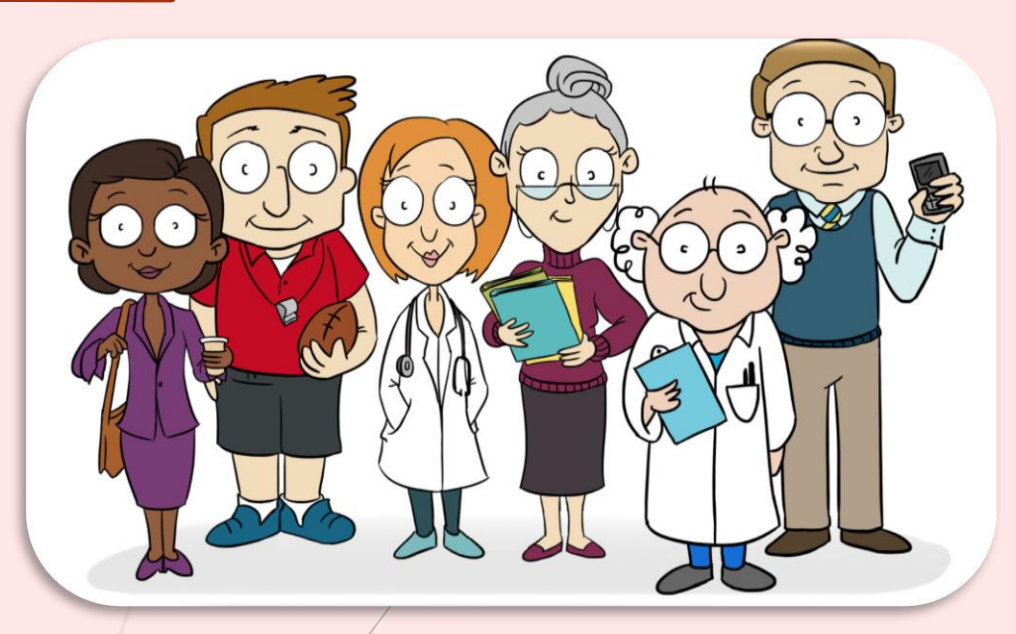

ข้อดีและข้อจำกัด (2)

#### **1.4 เป็นการประหยัดและไม่เป็นอันตรายหากมีข้อผิดพลาด**

่ ในกรณีที่เป็นการใช้คอมพิวเตอร์ช่วยสอนในรูปแบบของแบบจำลองหรือสถานกา<mark>รณ์</mark> ี จำลอง (Simulation) นั้น ผู้เรียนสามารถเรียนรู้หรือทดลองฝึกซ้ำได้หลายๆครั้ง โดยมีค่า ใช้จ่ายต่ ากว่าการฝึกจากของจริง อีกทั้งหากในการทดลองหรือการฝึก ผู้เรียนมีการตัด ี สินใจผิดพลาดก็จะไม่เป็นอันตรายต่อร่างกาย หรือมีสิ่งชำรุดเสียหายเกิดขึ้นเหมือนกันใ<mark>น</mark> กรณีที่ทดลองหรือฝึกกับของจริง

#### **1.5 สามารถเก็บข้อมูลการใช้บทเรียนและสัมฤทธิผลทางการเรียนได้ อย่างเป็นระบบและรวดเร็ว**

<span id="page-19-0"></span>โดยศักยภาพการทำงานของเครื่องคอมพิวเตอร์นั้น ผู้เขียนโปรแกรมและผู้ออกแบบ <u>ิ</u>บทเรียนสามารถที่จะกำหนดให้เครื่องคอมพิวเตอร์บันทึกและจัดเก็บข้อมูลของผู้ใช้บทเรียน รายละเอียดการใช้บทเรียน ตลอดจนสัมฤทธิผลทางการเรียนได้อย่างเป็นระบบตลอดช่วง ระยะเวลาที่มีการใช้โปรแกรมคอมพิวเตอร์ช่วยสอน ครูผู้สอนอาจเรียกข้อมูลดังกล่าวนี้ ออกมาตรวจสอบหรือวิเคราะห์ เพื่อประโยชน์ในการจัดกระบวนการเรียนการสอนให้มี ้ ประสิทธิภาพยิ่งขึ้นได้ หรือในบางกรณีครูและใช้บทเรียนก็สามารถใช้คำสั่งเพื่อให้โปรแกรม คอมพิวเตอร์แสดงข้อมูลที่เป็นผลการเรียนอย่างละเอียด (Detailed Report) หรือ ผลการ [เรียนอ](#page-18-0)ย่างสรุป (Summary Report) ให้ดูด้วยก็ได้

# **2) "ข้อจ ากัด" ของคอมพิวเตอร์ช่วยสอน** มีดังนี้

<mark>1) บทเรียนที่มีเนื้อหาตรงกับสาระวิชาหรือหลักสูตรมีจำนวนจำกัด</mark>

แม้ว่าในยุคปัจจุบันจะมีสถาบันการศึกษาทั้งในและต่างประเทศหลายแห่งที่ให้ความ สนใจและผลิตบทเรียนคอมพิวเตอร์ช่วยสอนขึ้นมาให้บริการ แต่บทเรียนส่วนใหญ่ที่ผลิต ขึ้นมานี้ก็มักได้รับการผลิตขึ้นเพื่อตอบสนองความต้องการเฉพาะหน่วยงาน เป็นการยาก ี่ ที่หน่วยงานแห่งอื่นจะนำไปประยุกต์ใช้ได้โดยตรง การเปลี่ยนแปลงโปรแกรมหรือเนื้อหา ่ ทำได้ยาก อย่างไรก็ตามการนำบทเรียนที่หน่วยงานอื่นผลิตขึ้นมาแล้ว มาใช้กับนักเรียน ในลักษณะเป็นการเสริมความรู้ก็น่าจะยังเป็นประโยชน์อยู่ตามสมควร

#### **2) การพัฒนาโปรแกรมเพื่อสร้างบทเรียนและการผลิตบทเรียนต้องมช้เวลาและ มีค่าใช้จ่ายสูง**

การพัฒนาโปรแกรมคอมพิวเตอร์ช่วยสอนที่มีโครงสร้างการท างานตรงกับความ ี่ ต้องการของแต่ละวิชาหรือหน่วยงานนั้น จำเป็นต้องใช้บุคลากรทั้งทางด้านคอมพิวเตอร์ และทางด้านการศึกษาที่มีลักษณะและประสบการณ์สูงเป็นพิเศษ การพัฒนาที่กล่าวถึงนี้ ี ต้องใช้เวลาค่อนข้างมากซึ่งจะมีผลต่อค่าใช้จ่ายที่เกิดขึ้น สำหรับการสร้างเนื้อหาและการ ผลิตบทเรียนนั้นก็เช่นเดียวกัน หากจะให้ได้บทเรียนที่มีคุณภาพ ผู้เตรียมเนื้อหาจะต้องใช้ ี เวลาเพื่อศึกษาโครงสร้างการทำงานของโปรแกรมและเขียนเนื้อหาที่เป็นการใช้ศักยภาพ ของโปรแกรมได้อย่างแท้จริง

#### ี่ 3) ต้องมีการลงทุนและค่าใช้จ่ายในการดำเนินการสูง

การน าคอมพิวเตอร์ช่วยสอนมาใช้อย่างจริงจัง ต้องใช้ทรัพยากรหลายด้าน ไม่ว่าจะเป็น ด้านบุคลากร สถานที่ ฮาร์ดแวร์ ซอฟต์แวร์ และค่าใช้จ่ายในการผลิตและปรับปรุงบทเรียน ค่าดูแลและบ ารุงรักษา ตลอดจนทั้งต้องมีการพัฒนาระบบให้ทันสมัยตลอดเวลา เนื่องจาก <mark>เท</mark>คโนโลยีคอมพิวเตอร์มีการเลี่ยนแปลงรวดเร็วมาก หากผู้บริหารไม่ให้ความสำคัญและมี การสนับสนุนให้ความร่วมมืออย่างจริงจังจากหลายๆฝ่าย โอกาสที่จะน าคอมพิวเตอร์ช่วย สอนมาใช้อย่างมีประสิทธิภาพก็ย่อมเป็นไปได้ยาก

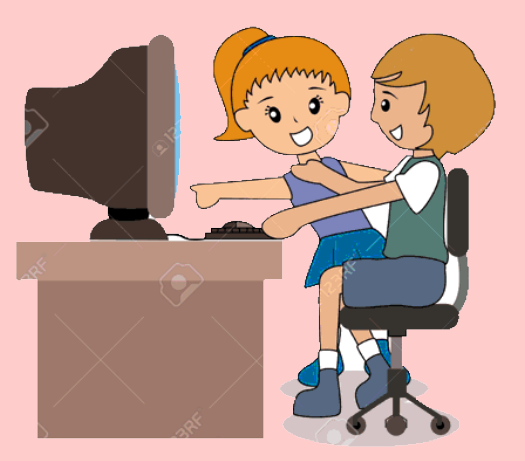

**[4](#page--1-0)**

## **[สารบัญ](#page-17-0)**

## **[หน้าหลัก](#page-16-0)**

## **ประเภท**

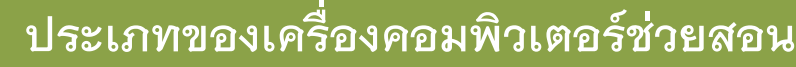

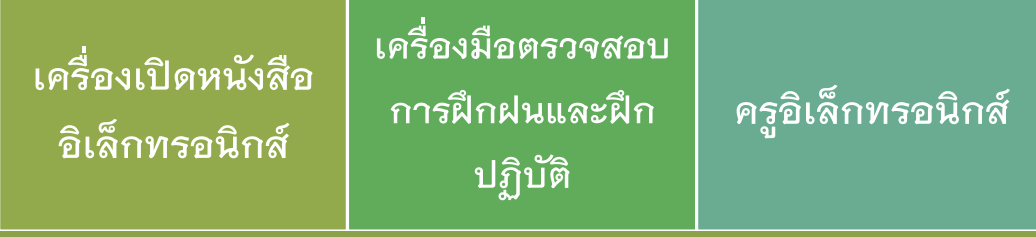

คอมพิวเตอร์ช่วยสอน แบ่งออกตามลักษณะการใช้งาน ได้เป็น 3 ประเภท ดังนี้ *1) เครื่องเปิดหนังสืออิเล็กทรอนิกส์ (Electronic Page Turners)* ในการใช้งาน ี ผู้ใช้จะกดแป้นพิมพ์บนแป้นตามความต้องการโดยอิงเมนิว (Menu) หรือคำสั่งเฉพาะ ที่อาจจะศึกษาได้จากคำอธิบายการใช้โปรแกรม (Help) การเลือกกดแป้นพิมพ์หรือ ่ ใช้คำสั่งที่ต้องการนี้จะทำหู้ใช้สามารถเข้าถึงฐานข้อมูล (Database) เพื่อการศึกษา เนื้อหาตามต้องการได้

*2) เครื่องมือตรวจสอบการฝึกฝนและฝึกปฏิบัติ (Drill and Practice Monitors)* การใช้งานคอมพิวเตอร์ช่วยสอนลักษณะนี้ ผู้เรียนจะฝึกปฏิบัติหรือใช้บทเรียนโดยอ่าน ้คำถามจากจอภาพแล้วป้อนข้อมูลโดยการกดแป้นพิมพ์ซึ่งเป็นคำตอบที่ต้องการ หลังจาก ้นั้นคอมพิวเตอร์จะแจ้งผลให้ทราบว่าคำตอบที่ป้อนให้แก่เครื่องนั้นเป็นคำตอบที่ถูกหรือผิด

ึ ในบางระบบอาจมีการกำหนดให้มีการอธิบายเพิ่มเติมให้แก่ผู้ใช้บทเรียนหลังการตอบ ค าถามตามความเหมาะสม

#### *3) ครูอิเล็กทรอนิกส์ (Intelligent Tutoring System)*

<span id="page-20-0"></span>โดยหลักการแล้ว ผู้ใช้บทเรียนจะทำการเข้าสู่บทเรียนที่ผู้ออกแบบจัดทำไว้แล้ว โดยทำการศึกษาเนื้อหาตามขั้นตอนที่ผู่เขียนกำหนดไว้ล่วงหน้า หลังจากนั้นจึงมี ี การทดสอบความรู้พื้นฐานเดิม โดยป้อนคำถามจำนวนหนึ่งให้ผู้เรียนทำการตอบ เมื่อโปรแกรมคอมพิวเตอร์ได้ตรวจสอบระดับความรู้ความเข้าใจของผู้เรียนแล้ว [ก็จะ](#page-19-0)ปรับระดับความยาก-ง่ายของบทเรียนให้เหมาะสมกับผู้เรียนต่อไป

# **รูปแบบ (1)**

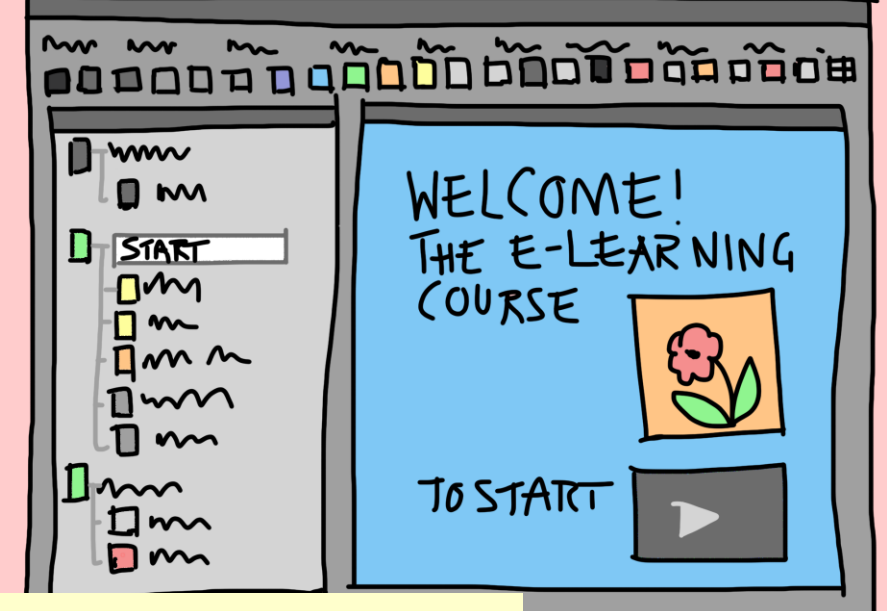

**ที่มาของภาพประกอบ :** Sandra Schön. (2015). **Presentation**. [Online]. Available on **http://pixabay.com/en/presentation-gui-e-learning-course-**

**341444/** [February 28, 2015]

โดยภาพรวมแล้ว จะพบว่าคอมพิวเตอร์ช่วยสอนที่มีใช้อยู่ในสถานศึกษาทั่วๆไป สามารถแบ่งออกเป็น 8 รูปแบบ ดังนี้

#### *1) การฝึกฝนและการท าแบบฝึกหัด (Drill and Practice)*

เป็นรูปแบบที่เหมาะกับการใช้เพื่อทดสอบความรู้ความเข้าใจ วิชาที่ลักษณะเนื้อหา ี เหมาะสม เช่น การสะกดคำคณิตศาสตร์ และภาษาต่างประเทศ เป็นต้น

#### *2) การสอนเสริม (Tutorial)*

ี รูปแบบนี้ควรจัดหาคอมพิวเตอร์ให้ผู้เรียนใช้ในลักษณะ 1: 1 ในการนำเสนอบทเรียน ส่วนใหญ่จะเป็นการสอนเนื้อหาแล้วตามด้วยค าถามเกี่ยวกับเนื้อหานั้นไปจนจบบทเรียน การตอบค าถามในระบบนั้นไม่ว่าจะเป็นค าตอบที่ถูกหรือผิด ส่วนใหญ่จะมีการเสริม ้กำลังใจกับผู้เรียน ในลักษณะข้อความหรือรูปภาพ เพื่อช่วยนำทางให้ผู้เรียนไปสู่คำตอบ ที่ถูก หรือมีองค์ความรู้เพิ่มขึ้นจากการเรียนรู้

**5**

#### *3) การเล่นเกม (Game)*

เกมบางเกมมีคุณค่าทางการศึกษานอกจากจะให้ความสนุกสนาน และท้าทายควา[ม](#page--1-0) สามารถแล้ว ยังให้แนวคิดสร้างเสริมทัศนคติ และการฝึกฝนทักษะอันพึงประสงค์ บางอย่างด้วย

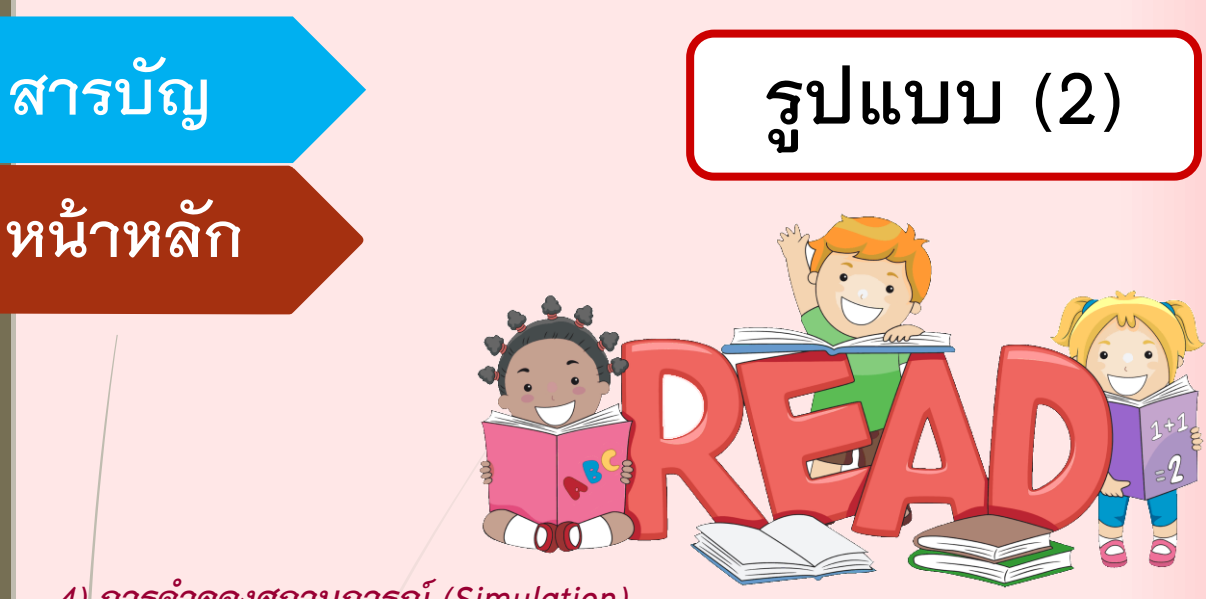

#### *4) การจ าลองสถานการณ์(Simulation)*

การสอนในรูปแบบนี้จะช่วยให้ผู้เรียนได้มีโอกาสฝึกการตัดสินใจภายใต้สถานการณ์ต่างๆ ซึ่งเคยเกิดขึ้นมาแล้ว หรืออาจเกิดขึ้นสถานการณ์จริง ตัวอย่างวิชาทางเวชศาสตร์ บริหาร ธุรกิจ เศรษฐศาสตร์ การเงิน และนิติศาสตร์ เป็นต้น

#### *5) การสาธิต (Demonstration)*

การน าคอมพิวเตอร์ช่วยสอนมาช่วยในการสอนแบบสาธิต จะช่วยสร้างจุดเน้นทางด้านภาพ ซึ่งจะแสดงออกมาให้เห็นได้อย่างชัดเจน

#### *6) การแก้ปัญหา (Problem-solving)*

เป็นรูปแบบที่คอมพิวเตอร์จะทำการประมวลผลตามข้อมูลโดยใช้กรอบทฤษฎีหรือสูตร ที่เกี่ยวข้อง และรายงานผลออกมาว่าเป็นตามคาดหมายหรือไม่ มักใช้ในวิชา ฟิสิกส์ เคมี หรือ คณิตศาสตร์ เป็นต้น

#### *7) การสร้างบทสนทนา (Dialogue)*

เป็นการเขียนโปรแกรมเพื่อสร้างบทสนทนาที่เหมาะสม ช่วยให้ผู้เรียนสามารถสนทนา กับคอมพิวเตอร์คล้ายกับการโต้ตอบในสถานการณ์จริง

#### *8) การทดสอบ (Testing)*

<u>เป็นการใช้คอมพิวเตอร์บันทึกคำถามเพื่อทดสอบความรู้ก่อนและหลังเรียน หรือระหว่าง</u> การเรียน ในกระบวนการดังกล่าวนี้ โปรแกรมคอมพิวเตอร์จะบันทึกข้อมูลเกี่ยวผู้รับการ ี ทดสอบความรู้ แสดงคำถาม รับคำตอบ ตรวจให้คะแนน และแสดงผลตามที่ครูผู้ส<mark>อน</mark> ี ต้องการ ครูผู้สอนอาจนำข้อมูลดังกล่าวไปใช้เพื่อการวิเคราะห์ผลการเรียนของนักเรียน

<span id="page-21-0"></span>[ใ](#page-20-0)นลักษณะเป็นภาพรวมทั้งชั้น หรือหาจุดอ่อนของนักเรียนแต่ละคน หรือแต่ละกลุ่มก็ได้ ่ ทั้งนี้ก็เพื่อครุผู้สอนจะได้ปรับยุทธวิธีการสอนหรือกำหนดให้มีการเสริมเติมเต็มต<mark>าม</mark> ความเหมาะสมต่อไป

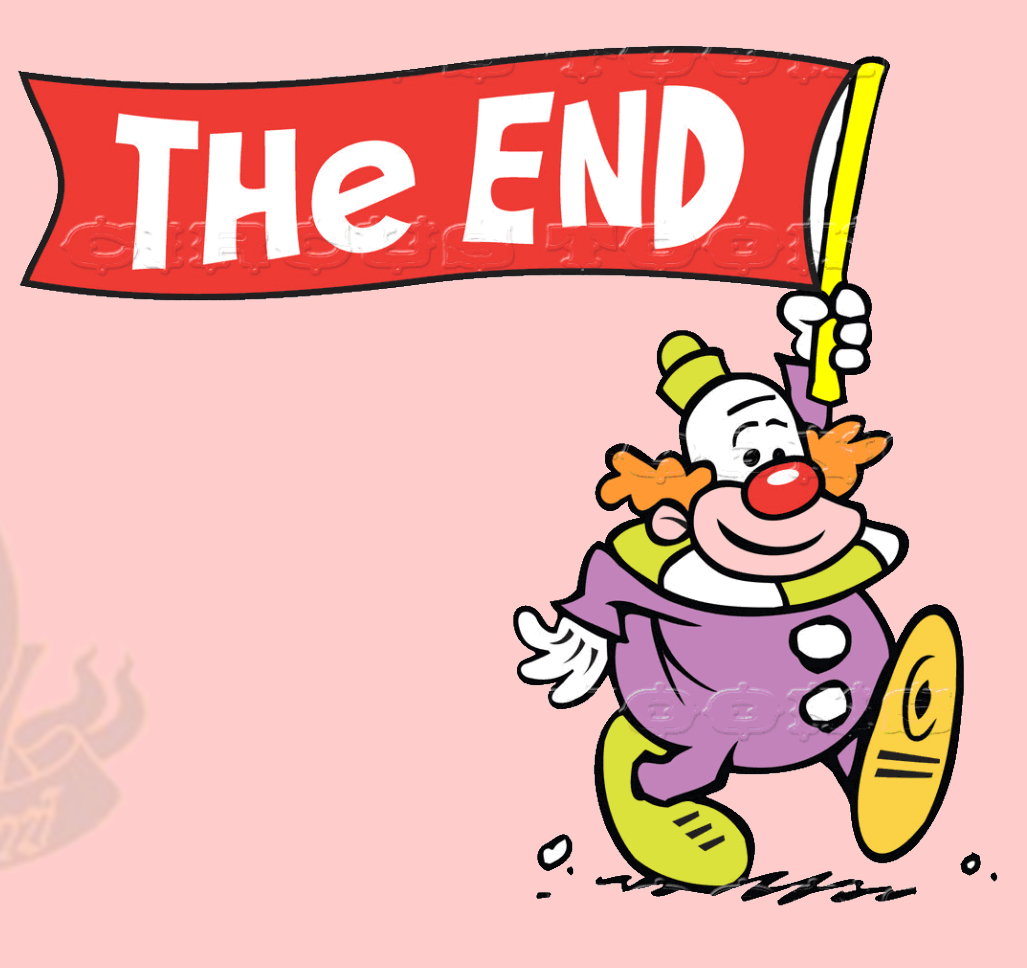

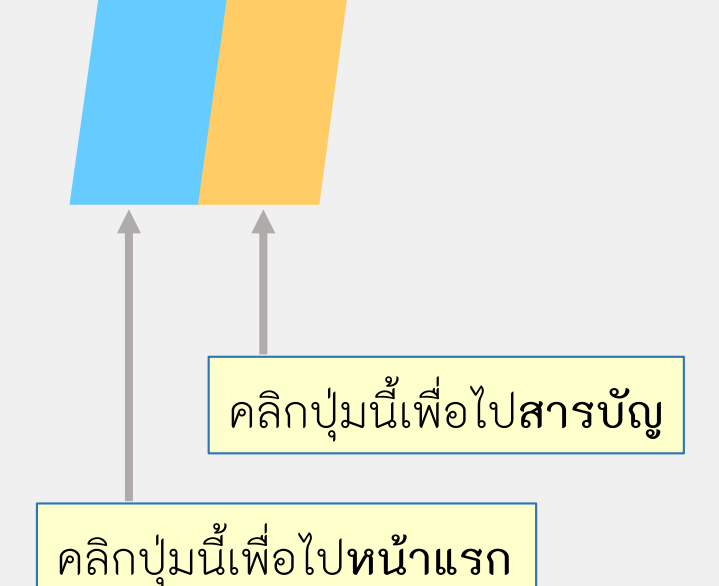

# **ค าอธิบายการใช้งาน ปุ่มต่างๆ ใน E-book**

คลิกปุ่มนี้เพื่อไป**หน้าถัดไป**

E-book

-book ตอมพิวเตอร์ช่วยสอน

ตอมพิวเตอร์ช่วยสอน

**มหาวิทยาลัยสุโขทัยธรรมาธิราช ประมวลสาระชุดวิชา 20506 การพัฒนาหลักสูตรและสื่อการเรียนการสอน Curriculum Development and Instructional media**

## **รายงานการจัดท า e-book เรื่อง คอมพิวเตอร์ช่วยสอน**

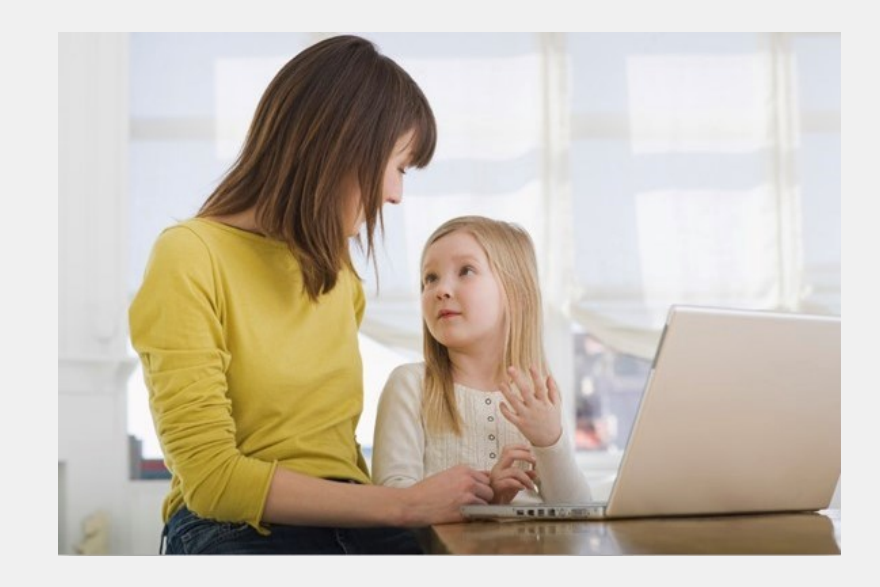

**จัดท ำโดย**

**นำงสำวศุภดำ บรณณำภูมิ ระดับบัณฑิตศึกษำ สำขำวิชำศึกษำศำสตร์ ภำคเรียนที่ 1/2557**

<span id="page-22-0"></span>คลิกปุ่มนี้เพื่อไป**หน้าก่อนหน้านี้**

# สารบัญ **คอมพิวเตอร์ช่วยสอน\*** [ความหมาย](#page--1-0) ข้อดี และ ข้อจำกัด [ประเภท](#page--1-0) [รูปแบบ](#page--1-0) [แนวคิด](#page-23-0)

<span id="page-23-0"></span>\*เนื้อหาจาก รองศาสตราจารย์ ดร.ชูศักดิ์ เพรสคอทท์ (2550) "คอมพิวเตอร์ช่วยสอน" ในประมวลสาระชุด วิชาการพัฒนาหลักสูตรและสื่อการเรียนการสอน หน่วยที่ 13 สื่ออิเล็กทรอนิกส์เพื่อการศึกษา หน้า 13-13 [-](#page-22-0)13-34 นนทบุรี สาขาวิชาศึกษาศาสตร์ บัณฑิตวิทยาลัย มหาวิทยาลัยสุโขทัยธรรมาธิราช

# แนวคิด

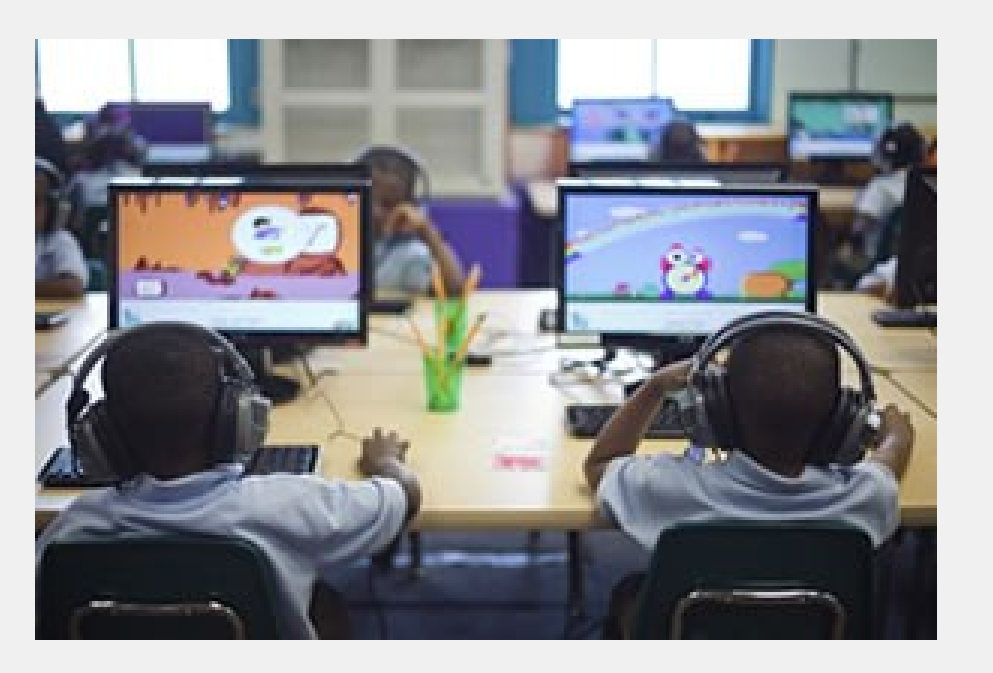

**ที่มำของภำพประกอบ :** Firstline Schools Education for Life. (2015). **Personalized Learning Project**. [Online]. Available on http://www.firstlineschools.org/blended-learning-project.html [January 28, 2015]

้ 1. คอมพิวเตอร์ช่วยสอน เป็นบทเรียนที่ใช้คอมพิวเตอร์เป็นสื่อหลักหรือช่องทางในการนำเสนอเนื้อหา **ข้อดี**ของคอมพิวเตอร์ช่วยสอน คือ สามารถโต้ตอบหรือให้ผลย้อนกลับทันที และมีความเป็นอิสระในการ ิ เรียน **ข้อจำกัด** คือ บทเรียนที่มีเนื้อหาตรงกับสาขาวิชามีจำนวนจำกัด และค่าใช้จ่ายในการดำเนินการสูง

2. ประเภทของคอมพิวเตอร์ช่วยสอน คือ เครื่องเปิดหนังสืออิเล็กทรอนิกส์ เครื่องตรวจสอบฝึกฝนและฝึก ปฏิบัติ และครูอิเล็กทรอนิกส์ รูปแบบการใช้งานของคอมพิวเตอร์ ช่วยสอนครอบคลุม การฝึกฝนและการ ้ทำแบบฝึกหัด การสอนเสริม การเล่นเกม การจำลองสถานการณ์ การสาธิต การแก้ปัญหา การสร้างบท สนทนา และการทดสอบ

่ 3. ขั้นตอนการผลิตคอมพิวเตอร์ช่วยสอน ครอบคุลมการวางแผน การเตรียมการดำเนินการ และการประเมิน

4. การผลิตและการนำเสนอบทเรียนคอมพิวเตอร์ช่วยสอน รูปแบบสารสนเทศและการทดสอบมี 4 ู รูปแบบ คือ (1) เสนอเนื้อหา ตอบผิดเครื่องแจ้งผล (2) เสนอทีละประเด็น ตอบผิดจะขี้แจง [ตอบถูกเสนอ](#page--1-0) ี ประเด็นใหม่ (3) กำหนดจำนวนครั้งให้ผู้เรียนตอบคำถามแต่ละคำถาม

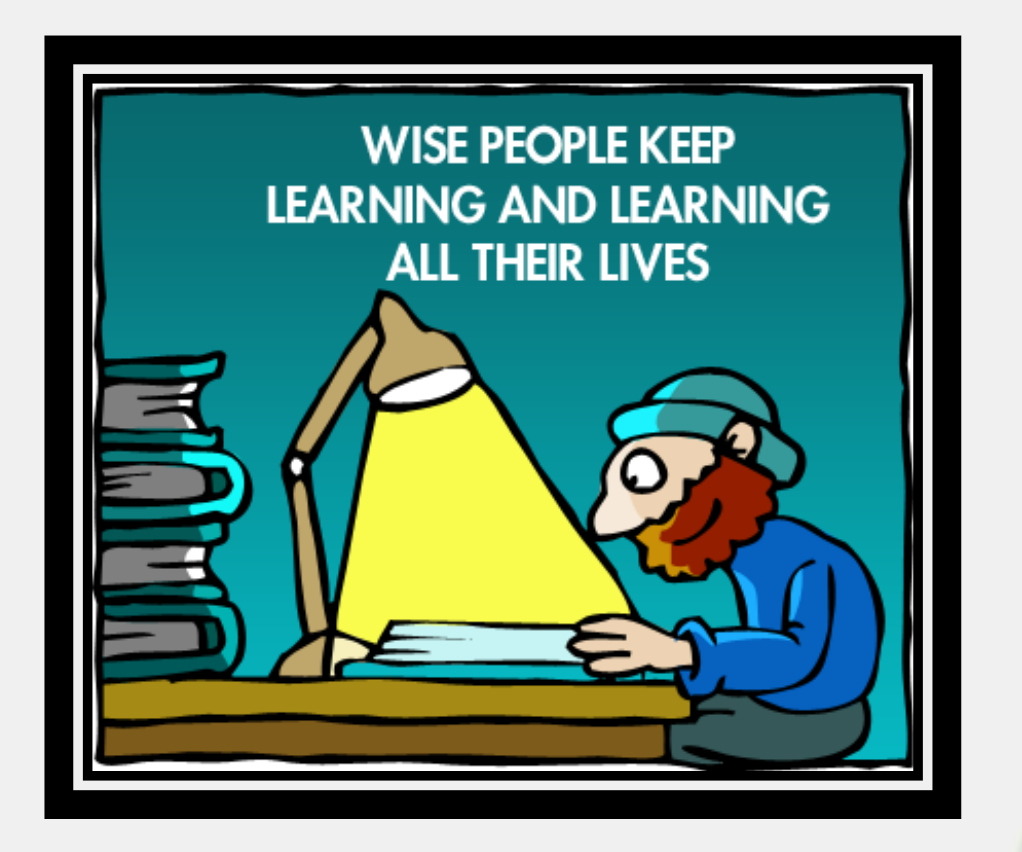

**ที่มำของภำพประกอบ :** Richard Gunther and Scott Yardley. (2015). **All Life Learning**. ChristArt.com [Online]. Available on http://www.christart.com/clipart/image/all-life-learning [January 28, 2015]

่ ในด้านการใช้คำศัพท์ที่เกี่ยวข้องกับคอมพิวเตอร์นั้น ในประเทศไทยนิยมเรียกสื่อคอมพิวเตอร์ช่วย ี สอนว่า "ซีเอไอ" CAI : Computer-Assisted Instruction ซึ่งเป็นคำที่ได้รับความนิยมใช้อย่าง แพร่หลายในประเทศสหรัฐอเมริกาเช่นเดียวกัน ทั้งนี้หากแปลตรงตัวก็ได้ความหมายว่า "การสอนโดย ใช้คอมพิวเตอร์เป็นเครื่องช่วย" สำหรับในทวีปยุโรปมีคำนิยมใช้กันอย่างแพร่หลายมากกว่าคำอื่นๆ คือคำว่า "ซีเอแอล" CAL : Computer-Assisted Learning โดยสรุปสามารถกล่าวได้ว่า

**≪** คอมพิวเตอร์ช่วยสอน หมายถึง บทเรียนที่ใช้คอมพิวเตอร์เป็นสื่อหรือช่องทางในการนำเสนอเนื้อหาซึ่ง *อาจจะเป็นกิจกรรมในรูปแบบต่างๆ โดยเป็นการรวมศักยภาพการท างานของคอมพิวเตอร์ และโครงสร้าง อันพึงประสงค์ของบทเรียนแบบโปรแกรมเข้าไว้ด้วยกัน ทั้งนี้ส่วนใหญ่จะได้รับการออกแบบเพื่อมุ่งให้ [ผู้เรียนได้ศ](#page-23-0)ึกษาเนื้อหาด้วยตัวเอง และยึดความพร้อมและความสนใจของผู้เรียนเป็นหลัก* ❞

# ความหมาย พัอดีและข้อจำกัด

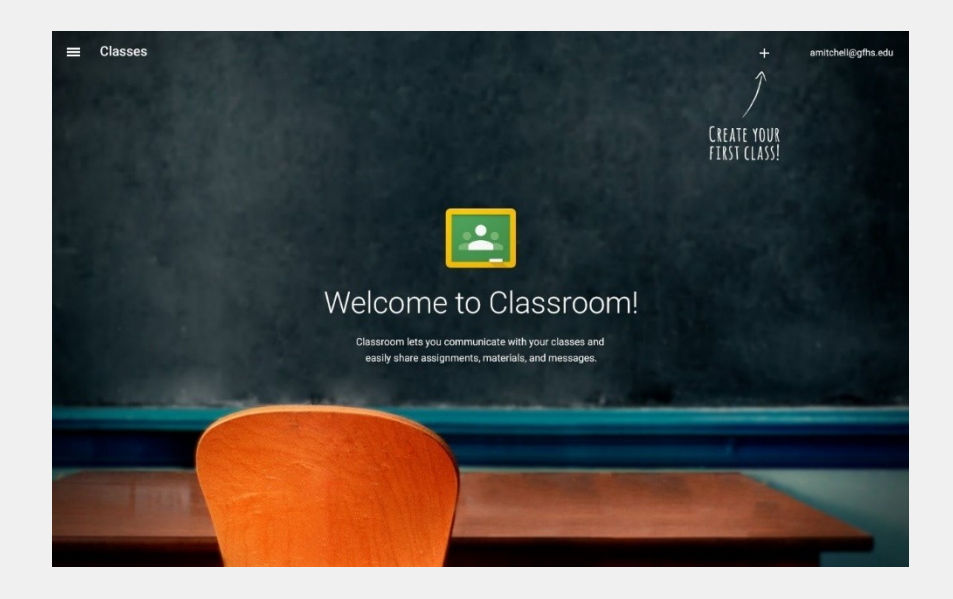

**ที่มำของภำพประกอบ :** Google for Education. (2014). **Classroom 101**. [Online]. Available on https://www.youtube.com/watch?v=K26iyyQMp\_g [January 28, 2015]

#### 1) "ข้อดี" ของคอมพิวเตอร์ช่วยสอน มีดังนี้

#### **1.1 สำมำรถโต้ตอบหรือให้ผลย้อนกลับได้ทันที**

จากที่ระบบคอมพิวเตอร์มีความสามารถในการประมวลผล้อมูลได้อย่างรวดเร็วมาก ดังนั้นผู้ออกแบบหรือ ี เขียนเนื้อหาจึงสามารถกำหนดข้อมูลสำหรับการตอบโต้หรือให้ผลย้นกลับ (Feedback) ต่อผู้ใช้บทเรียนได้ ทันทีที่ต้องการ ซึ่งจะต่างกับบทเรียนแบบโปรแกรมชนิดสิ่งพิมพ์ โดยจะเห็นได้ว่าผู้เรียนจะต้องใช้เวลาเปิดไป ยังหน้าที่ระบุจึงจะพบการโต้ตอบหรือผลย้อนกลับที่เตรียมไว้แล้ว

#### **1.2 มีควำมเป็นอิสระและเป็นส่วนตัวในกำรเรียนรู้**

้ผู้เรียนมีอิสระที่จะเลือกเรียนเนื้อหาตามเวลาและบทเรียนที่ตนเองต้องการโดยไกระทบกับผู้เรียนคนอื่นๆ มีอิสระในการใช้เวลามากหรือน้อย หรือแม้แต่การเรียนทบทวนซ้ำหลายๆ ครั้งก็ได้โดยไม่ต้องอายใคร กล่าวได้ว่าการใช้บทเรียนคอมพิวเตอร์ช่วยสอนเป็นการเปิดโอกาสให้ผู้เรียนได้พัฒนาความรู้ ความพร้อม และศักยภาพของตนเองได้ดีที่สุดอย่างหนึ่งเมื่อเทียบกับสื่ออื่นๆ

#### **1.3 ช่วยกระตุ้นและเร้ำควำมสนใจได้ดี**

3 ้จากการที่คอมพิวเตอร์สามารถนำเสนอข้อมูลได้ทั้งในรูปแบบของตัวหนังสือ กราฟิก ้ ภาพเคลื่อนไหว และเสียงนี้เอง ผู้เขียนเนื้อหาจึงสามารถที่จะออกแบบการนำเสนอเนื้อหาส[าระ](#page--1-0) ซึ่งเป็นกิจกรรมในรูปแบบต่างๆได้อย่างยืดหยุ่น และก่อให้เกิดความน่าสนใจ โดยทั่วไป แล้วจะพบว่า การใช้งานกราฟิก

#### **1.3 ช่วยกระตุ้นและเร้ำควำมสนใจได้ดี**

ิ จากการที่คอมพิวเตอร์สามารถนำเสนอข้อมูลได้ทั้งในรูปแบบของตัวหนังสือ กราฟิก ภาพเคลื่อนไหว และ เสียงนี้เอง ผู้เขียนเนื้อหาจึงสามารถที่จะออกแบบการนำเสนอเนื้อหาสาระซึ่งเป็นกิจกรรมในรูปแบบต่างๆ ได้อย่างยืดหยุ่น และก่อให้เกิดความน่าสนใจ โดยทั่วไปแล้วจะพบว่า การใช้งานกราฟิก หรือ ภาพเคลื่อนไหวอย่างเหมาะสมตลอดทั้งการมีปฏิสัมพันธ์โต้ตอบกับผู้เรียนจะช่วยกระตุ้นให้เกิดความสนใจ ตลอดช่วงเวลาที่มีการใช้บทเรียนได้เป็นอย่างดี

#### **1.4 เป็นกำรประหยัดและไม่เป็นอันตรำยหำกมีข้อผิดพลำด**

ในกรณีที่เป็นการใช้คอมพิวเตอร์ช่วยสอนในรูปแบบของแบบจำลองหรือสถานการณ์จำลอง (Simulation) ้นั้น ผู้เรียนสามารถเรียนรู้หรือทดลองฝึกซ้ำได้หลายๆครั้ง โดยมีค่าใช้จ่ายต่ำกว่าการฝึกจากของจริง อีกทั้ง หากในการทดลองหรือการฝึก ผู้เรียนมีการตัดสินใจผิดพลาดก็จะไม่เป็นอันตรายต่อร่างกาย หรือมีสิ่งชำรุ<mark>ด</mark> เสียหายเกิดขึ้นเหมือนกันในกรณีที่ทดลองหรือฝึกกับของจริง

<span id="page-25-0"></span>**1.5 สำมำรถเก็บข้อมูลกำรใช้บทเรียนและสัมฤทธิผลทำงกำรเรียนได้อย่ำงเป็นระบบและรวดเร็ว** โดยศักยภาพการทำงานของเครื่องคอมพิวเตอร์นั้น ผู้เขียนโปรแกรมและผู้ออกแบบบทเรีย<mark>นสามารถที่</mark>จะ ก าหนดให้เครื่องคอมพิวเตอร์บันทึกและจัดเก็บข้อมูลของผู้ใช้บทเรียน รายละเอียดการใช้บทเรียน ตลอดจนสัมฤทธิผลทางการเรียนได้อย่างเป็นระบบตลอดช่วงระยะเวลาที่มีการใช้โปรแกรมคอมพิวเตอร์ ี ช่วยสอน ครูผู้สอนอาจเรียกข้อมูลดังกล่าวนี้ออกมาตรวจสอบหรือวิเคราะห์ เพื่อประโยชน์ในการจั<mark>ด</mark> ึกระบวนการเรียนการสอนให้มีประสิทธิภาพยิ่งขึ้นได้ หรือในบางกรณีครูและใช้บทเรียนก็สามารถใช้คำสั่ง เพื่อให้โปรแรกมคอมพิวเตอร์แสดงข้อมูลที่เป็นผลการเรียนอย่างละเอียด (Detailed Report) หรือ ผลการ เรียนอย่างสรุป (Summary Report) ให้ดูด้วยก็ได้

#### ่ 2) "ข้อจำกัด" ของคอมพิวเตอร์ช่วยสอน มีดังนี้

1) บทเรียนที่มีเนื้อหาตรงกับสาระวิชาหรือหลักสูตรมีจำนวนจำกัด แม้ว่าในยุคปัจจุบันจะมีสถาบันการศึกษาทั้งในและต่างประเทศหลายแห่งที่ให้ความสนใจและผลิต บทเรียนคอมพิวเตอร์ช่วยสอนขึ้นมาให้บริการ แต่บทเรียนส่วนใหญ่ที่ผลิตขึ้นมานี้ก็มักได้รับการผลิตขึ้น เพื่อตอบสนองความต้องการเฉพาะหน่วยงาน เป็นการยากที่หน่วยงานแห่งอื่นจะน าไปประยุกต์ใช้ได้ โดยตรง การเปลี่ยนแปลงโปรแกรมหรือเนื้อหาทำได้ยาก อย่างไรก็ตามการนำบทเรียนที่หน่วยงานอื่น ผลิตขึ้นมาแล้ว มาใช้กับนักเรียนในลักษณะเป็นการเสริมความรู้ก็น่าจะยังเป็นประโยชน์อยู่ตามสมควร

**2) กำรพัฒนำโปรแกรมเพื่อสร้ำงบทเรียนและกำรผลิตบทเรียนต้องมช้เวลำและมีค่ำใช้จ่ำยสูง** การพัฒนาโปรแกรมคอมพิวเตอร์ช่วยสอนที่มีโครงสร้างการท างานตรงกับความต้องการของแต่ละวิชา หรือหน่วยงานนั้น จำเป็นต้องใช้บุคลากรทั้งทางด้านคอมพิวเตอร์และทางด้านการศึกษาที่มีลักษณะ และประสบการณ์สูงเป็นพิเศษ การพัฒนาที่กล่าวถึงนี้ ต้องใช้เวลาค่อนข้างมากซึ่งจะมีผลต่อค่าใช้จ่ายที่ เกิดขึ้น ส าหรับการสร้างเนื้อหาและการผลิตบทเรียนนั้นก็เช่นเดียวกัน หากจะให้ได้บทเรียนที่มีคุณภาพ ้ผู้เตรียมเนื้อหาจะต้องใช้เวลาเพื่อศึกษาโครงสร้างการทำงานของโปรแกรมและเขียนเนื้อหาที่เป็นการใช้ ศักยภาพของโปรแกรมได้อย่างแท้จริง

#### **3) ต้องมีกำรลงทุนและค่ำใช้จ่ำยในกำรด ำเนินกำรสูง**

การน าคอมพิวเตอร์ช่วยสอนมาใช้อย่างจริงจัง ต้องใช้ทรัพยากรหลายด้าน ไม่ว่าจะเป็นด้าน บุคลากร สถานที่ ฮาร์ดแวร์ ซอฟต์แวร์ และค่าใช้จ่ายในการผลิตและปรับปรุงบทเรียน ค่าดูแลและ บ ารุงรักษา ตลอดจนทั้งต้องมีการพัฒนาระบบให้ทันสมัยตลอดเวลา เนื่องจากเทคโนโลยี ้ คอมพิวเตอร์มีการเลี่ยนแปลงรวดเร็วมาก หากผู้บริหารไม่ให้ความสำคัญและมีการสนับสนุนให้ ้ ความร่วมมืออย่างจริงจังจากหลายๆฝ่าย โอกาสที่จะนำคอมพิวเตอร์ช่วยสอนมาใช้อย่างมี ประสิทธิภาพก็ย่อมเป็นไปได้ยาก

## ประเภท รูปแบบ

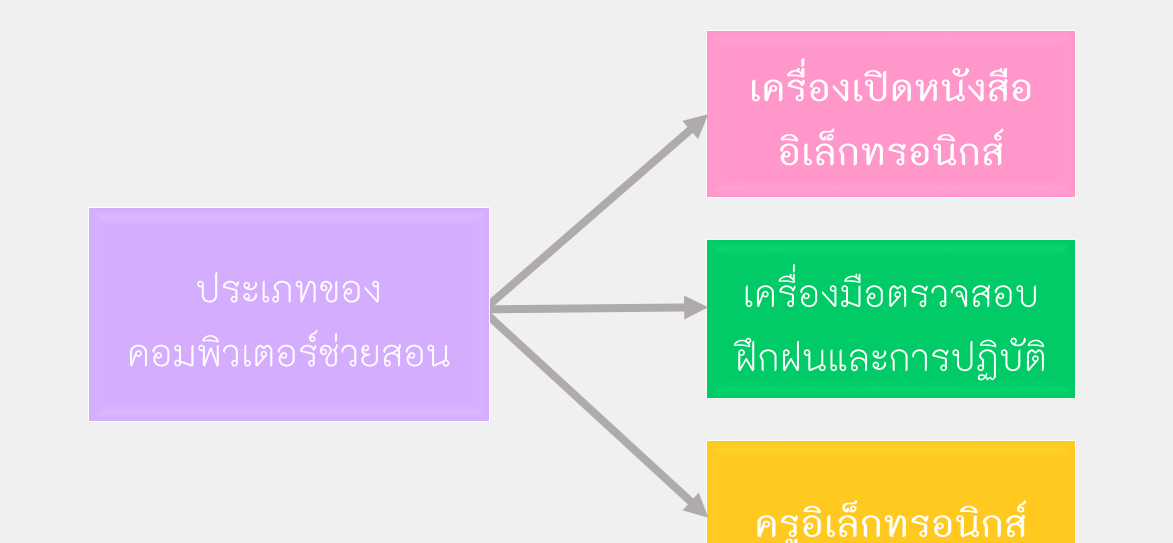

#### **ประเภท**

คอมพิวเตอร์ช่วยสอน แบ่งออกตามลักษณะการใช้งาน ได้เป็น 3 ประเภท ดังนี้

#### **1) เครื่องเปิดหนังสืออิเล็กทรอนิกส์ (Electronic Page Turners)**

่ ในการใช้งาน ผู้ใช้จะกดแป้นพิมพ์บนแป้นตามความต้องการโดยอิงเมนิว (Menu) หรือคำสั่งเฉพาะที่อาจจ<mark>ะ</mark> ์ศึกษาได้จากคำอธิบายการใช้โปรแกรม (Help) การเลือกกดแป้นพิมพ์หรือใช้คำสั่งที่ต้องการนี้จะทำหู้ใช้ สามารถเข้าถึงฐานข้อมูล (Database) เพื่อการศึกษาเนื้อหาตามต้องการได้

#### **2) เครื่องมือตรวจสอบกำรฝึกฝนและฝึกปฏิบัติ (Drill and Practice Monitors)**

การใช้งานคอมพิวเตอร์ช่วยสอนลักษณะนี้ ผู้เรียนจะฝึกปฏิบัติหรือใช้บทเรียนโดยอ่านคำ<mark>ถา</mark>มจาก ิ จอภาพแล้วป้อนข้อมูลโดยการกดแป้นพิมพ์ซึ่งเป็นคำตอบที่ต้องการ หลังจากนั้นคอมพิวเตอร์จ<mark>ะแจ้ง</mark>ผล ่ ให้ทราบว่าคำตอบที่ป้อนให้แก่เครื่องนั้นเป็นคำตอบที่ถูกหรือผิด ในบางระบบอาจมีการกำหนดให้มีการ อธิบายเพิ่มเติมให้แก่ผู้ใช้บทเรียนหลังการตอบคำถามตามความเหมาะสม

#### **3) ครูอิเล็กทรอนิกส์ (Intelligent Tutoring System)**

โดยหลักการแล้ว ผู้ใช้บทเรียนจะทำการเข้าสู่บทเรียนที่ผู้ออกแบบจัดทำไว้แล้ว โดยทำการศึกษาเนื้อหา ตามขั้นตอนที่ผู่เขียนกำหนดไว้ล่วงหน้า หลังจากนั้นจึงมีการทดสอบความรู้พื้นฐานเดิม โดยป้อนคำถาม จำนวนหนึ่งให้ผู้เรียนทำการตอบ เมื่อโปรแกรมคอมพิวเตอร์ได้ตรวจสอบระดับความรู้ความเข้าใจของ [ผู้เรียนแล้ว](#page-25-0) ก็จะปรับระดับความยาก-ง่ายของบทเรียนให้เหมาะสมกับผู้เรียนต่อไป

#### **รูปแบบ**

โดยภาพรวมแล้ว จะพบว่าคอมพิวเตอร์ช่วยสอนที่มีใช้อยู่ในสถานศึกษาทั่วๆไป สามารถแบ่ง ออกเป็น 8 รูปแบบ ดังนี้

**1) กำรฝึกฝนและกำรท ำแบบฝึกหัด (Drill and Practice)** เป็นรูปแบบที่เหมาะกับการใช้เพื่อทดสอบความรู้ความเข้าใจ วิชาที่ลักษณะเนื้อหาเหมาะสม เช่น การสะกดคำ คณิตศาสตร์ และภาษาต่างประเทศ เป็นต้น

#### **2) กำรสอนเสริม (Tutorial)**

ูรูปแบบนี้ควรจัดหาคอมพิวเตอร์ให้ผู้เรียนใช้ในลักษณะ 1: 1 ในการนำเสนอบทเรียนส่วนใหญ่จะเป็น การสอนเนื้อหาแล้วตามด้วยคำถามเกี่ยวกับเนื้อหานั้นไปจนจบบทเรียน การตอบคำถามในระบบนั้น ไม่ว่าจะเป็นคำตอบที่ถูกหรือผิด ส่วนใหญ่จะมีการเสริมกำลังใจกับผู้เรียน ในลักษณะข้อความหรือ ู รูปภาพ เพื่อช่วยนำทางให้ผู้เรียนไปสู่คำตอบที่ถูก หรือมีองค์ความรู้เพิ่มขึ้นจากการเรียนรู้

#### **3) กำรเล่นเกม (Game)**

เกมบางเกมมีคุณค่าทางการศึกษา นอกจากจะให้ความสนุกสนาน และท้าทายความสามารถแล้ว ยังให้แนวคิดสร้างเสริมทัศนคติ และการฝึกฝนทักษะอันพึงประสงค์บางอย่างด้วย

#### **4) กำรจ ำลองสถำนกำรณ์(Simulation)**

การสอนในรูปแบบนี้จะช่วยให้ผู้เรียนได้มีโอกาสฝึกการตัดสินใจภายใต้สถานการณ์ต่างๆ ซึ่งเคย เกิดขึ้นมาแล้ว หรืออาจเกิดขึ้นสถานการณ์จริง ตัวอย่างวิชาทางเวชศาสตร์ บริหารธุรกิจ เศรษฐศาสตร์ การเงิน และนิติศาสตร์ เป็นต้น

#### **5) กำรสำธิต (Demonstration)**

การน าคอมพิวเตอร์ช่วยสอนมาช่วยในการสอนแบบสาธิต จะช่วยสร้างจุดเน้นทางด้านภาพ ซึ่งจะ แสดงออกมาให้เห็นได้อย่างชัดเจน

#### **6) กำรแก้ปัญหำ (Problem-solving)**

เป็นรูปแบบที่คอมพิวเตอร์จะทำการประมวลผลตามข้อมูลโดยใช้กรอบทฤษฎีหรือสูตรที่เกี่ยวข้อง และ รายงานผลออกมาว่าเป็นตามคาดหมายหรือไม่ มักใช้ในวิชา ฟิสิกส์ เคมี หรือ คณิตศาสตร์ [เป็นต้น](#page--1-0)

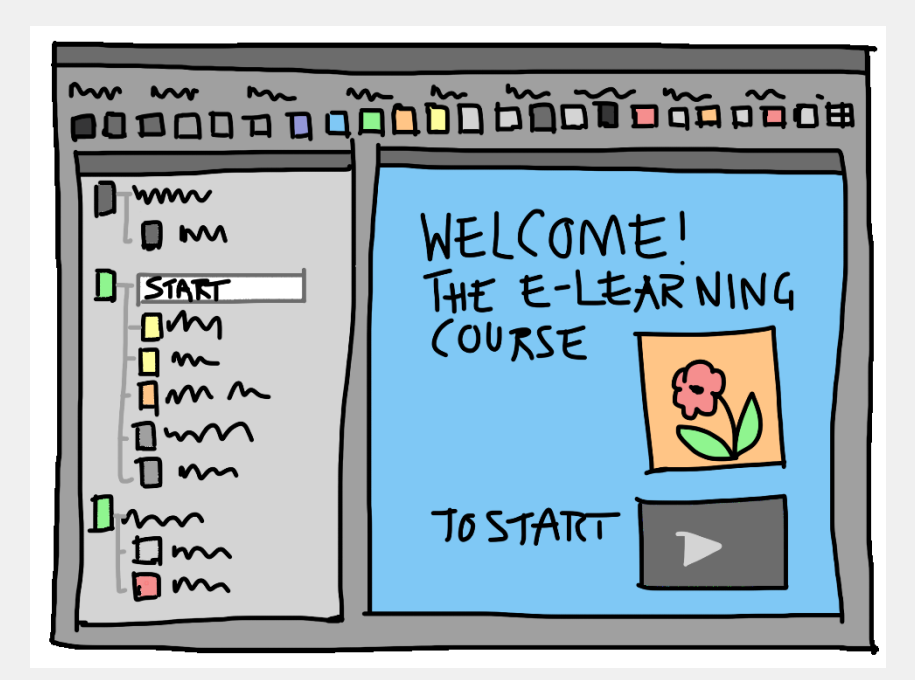

**ที่มำของภำพประกอบ :** Sandra Schön. (2015). **Presentation**. [Online]. Available on http://pixabay.com/en/presentation-gui-e-learning-course-341444/ [February 28, 2015 ]

#### **7) กำรสร้ำงบทสนทนำ (Dialogue)**

เป็นการเขียนโปรแกรมเพื่อสร้างบทสนทนาที่เหมาะสม ช่วยให้ผู้เรียนสามารถสนทนากับ คอมพิวเตอร์คล้ายกับการโต้ตอบในสถานการณ์จริง

#### **8) กำรทดสอบ (Testing)**

เป็นการใช้คอมพิวเตอร์บันทึกคำถามเพื่อทดสอบความรู้ก่อนและหลังเรียน หรือระหว่างการเรียน ในกระบวนการดังกล่าวนี้ โปรแกรมคอมพิวเตอร์จะบันทึกข้อมูลเกี่ยวผู้รับการทดสอบความรู้ แสดงคำถาม รับคำตอบ ตรวจให้คะแนน และแสดงผลตามที่ครูผู้สอนต้องการ ครูผู้สอนอาจนำ ข้อมูลดังกล่าวไปใช้เพื่อการวิเคราะห์ผลการเรียนของนักเรียนในลักษณะเป็นภาพรวมทั้งชั้น หรือ หาจุดอ่อนของนักเรียนแต่ละคน หรือแต่ละกลุ่มก็ได้ ทั้งนี้ก็เพื่อครุผู้สอนจะได้ปรับยุทธวิธีการสอน หรือกำหนดให้มีการเสริมเติมเต็มตามความเหมาะสมต่อไป

# จบ คลิกเพื่อ [ปิดหนังสือ](#page-22-0)